Министерство науки и высшего образования Российской Федерации НАЦИОНАЛЬНЫЙ ИССЛЕДОВАТЕЛЬСКИЙ ТОМСКИЙ ГОСУДАРСТВЕННЫЙ УНИВЕРСИТЕТ (НИ ТГУ) Геолого-географический факультет Кафедра динамической геологии

> ДОПУСТИТЬ К ЗАЩИТЕ В ГЭК Руководитель ООП канд. геол.-минерал. наук, доцент И.В. Вологдина

# ВЫПУСКНАЯ КВАЛИФИКАЦИОННАЯ РАБОТА БАКАЛАВРА

# ГЕОЛОГИЧЕСКОЕ СТРОЕНИЕ УЧАСТКА «ЮЖНО-РОДСТВЕННЫЙ» ПОЛИМЕТАЛЛИЧЕСКОГО БЫСТРИНСКОГО МЕСТОРОЖДЕНИЯ И ЗD МОДЕЛИРОВАНИЕ РУДНЫХ ТЕЛ (ВОСТОЧНОЕ ЗАБАЙКАЛЬЕ)

по направлению подготовки 05.03.01 Геология направленность (профиль) «Геология»

# Билинский Норгей Владимирович

# Руководитель ВКР

канд. геод - минерал. наук, доцент А.Л. Архипов « 27 » Max 2023 г.

Автор работы студент группы № 021902 И.В. Билинский « 3 » utotel 2023 r.

# **РЕФЕРАТ**

Геологическое строение участка "Южно-Родственный" полиметаллического Быстринского месторождения и 3D моделирование рудных тел (Восточное Забайкалье): ВКР бакалавра / Н.В. Билинский. – 72 с., 29 рис., 8 табл., 21 источник.

Объект исследования: оруденение участка «Южно-Родственный». Предмет исследования: геологическая модель месторождения участка «Южно-Родственный», построенная с использованием статистических параметров распределения полезного компонента.

Цель работы – характеристика геологического строения участка «Южно-Родственный» Быстринского полиметаллического месторождения и построение 3D моделей рудных тел.

В процессе исследования было проведено минералогическое изучение рудных компонентов 5 керновых образцов скарновых тел и построена цифровая геологическая модель с пространственным распределением полезных компонентов в блочном моделировании, которое было получено путём предсказания регрессионных моделей машинного обучения - нейронных сетей прямой последовательности.

В результате исследования получены данные о минералогическом и химическом составе рудных компонентов и их особенностях пространственного размещения, а также построены 3D модели скарновых и рудных тел и произведён подсчёт запасов.

Ключевые слова: медь, железо, золото, серебро, условная медь, месторождение «Быстринское», участок «Южно-Родственный», скарны, магнетит, халькопирит, литологическое моделирование, первичный анализ данных, машинное обучение, нейронные сети прямой последовательности, регрессионные нейронные сети, архитектура нейронных сетей, регуляризация нейронных сетей, метрики качества предсказаний нейронных сетей, блочное моделирование, моделирование рудных тел.

# **ОГЛАВЛЕНИЕ**

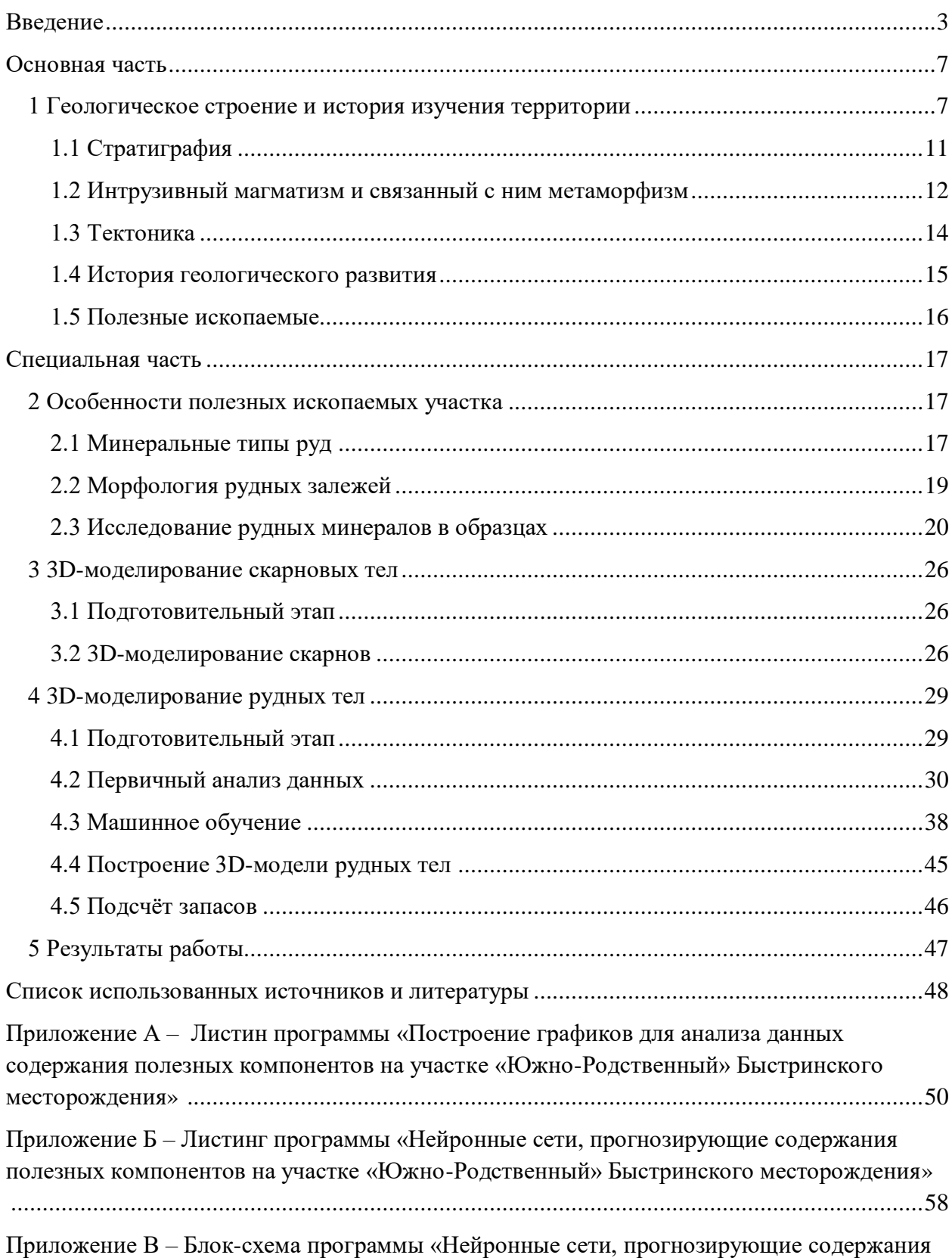

полезных компонентов на участке «Южно-Родственный» Быстринского месторождения»

#### **ВВЕДЕНИЕ**

<span id="page-3-0"></span>Данная выпускная квалификационная работа написана на основе собранных или переданных сотрудниками предприятия материалов за время прохождения практики в ООО «ГРК Быстринское», деятельность компании заключается в разработке Быстринского полиметаллического месторождения.

Быстринское месторождение расположено в районе села Газимурский Завод Забайкальского края, в бассейне правых притоков р. Газимур, в пределах номенклатурного листа масштаба 1:200 000 М-50-V (рисунок 1). Основными полезными компонентами месторождения являются железо, медь, золото и попутное серебро, сконцентрированные на четырех участках (Верхне-Ильдиканский, Быстринский-2, Южно-Родственный, Малый Медный Чайник).

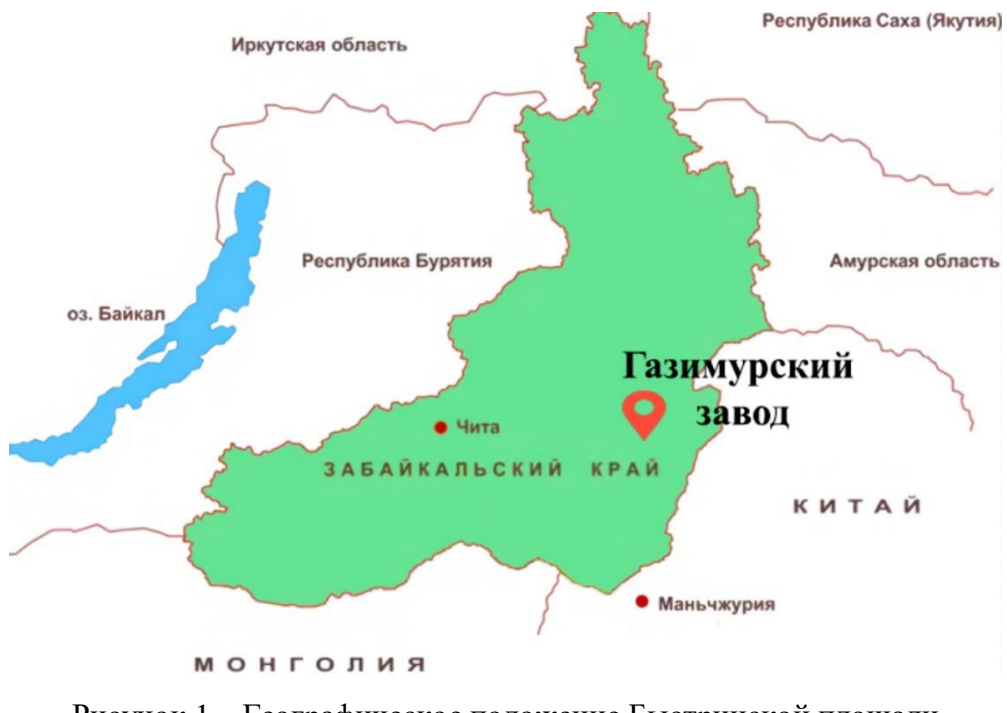

Рисунок 1 – Географическое положение Быстринской площади (масштаб 1:400000) [10]

Площадь работ ООО «ГРК «Быстринское» на Быстринской площади (41,6 км<sup>2</sup>) определена лицензионным соглашением (ЧИТ12995БЭ) и ограничена прямыми линиями, последовательно соединяющими угловые точки с координатами, представленными в таблине 1.

В экономическом отношении площадь работ освоена средне. В 25 км к северо-западу от месторождения располагается поселок Газимурский Завод (с населением 2628 человек). В поселке имеется горный аэродром, осуществляющий регулярные пассажирские рейсы в г. Чита. Функционирует железная дорога Газимурский Завод – Борзя.

| Угловые точки участка<br>недр | Северная широта       | Восточная долгота      |
|-------------------------------|-----------------------|------------------------|
|                               | $51^{\circ} 31' 30''$ | $118^{\circ} 31' 18''$ |
|                               | $51^{\circ} 31' 30''$ | $118^{\circ} 36' 28''$ |
|                               | $51^{\circ}$ 27' 45"  | $118^{\circ} 36' 28''$ |
|                               | $51^{\circ}$ 27' 45"  | $118^{\circ} 31' 18''$ |

Таблица 1 – Координаты угловых точек лицензионной площади работ

Ближайший населенный пункт – пос. Новоширокинский (с населением 1028 человек) располагается в 14 км северо-восточнее Быстринского месторождения. Имеется регулярное круглогодичное сообщение с г. Чита по автомобильной дороге. Расстояние до города по прямой 337 км, по дороге – 480 км. В северной части лицензионного участка проходит ЛЭП 110 кВт «Читаэнерго». Энергоснабжение ГОКа обеспечивает Харанорская ГРЭС.

Район работ относится к типично горно-таежному со среднегорным рельефом, располагаясь в юго-западной оконечности Урюмканского хребта. Абсолютные отметки в пределах площади работ 770 -1160 м, относительные превышения – 100-200 м. Склоны водоразделов крутые (с уклоном до 20-30°). По северным склонам и долинам рек развита островная многолетняя мерзлота (в среднем до глубины 50 м). Район входит в зону с вероятной максимальной силой землетрясения менее VI баллов по шкале ГЕОФАН.

Климат района резко континентальный с большими колебаниями суточных и сезонных температур. Среднегодовая температура воздуха -5°С. Осадков выпадает не более 440 мм, причем основное их количество (около 60 % годовой нормы) приходится на июль и август месяцы. Зима (ноябрь-март) продолжительная и морозная (до -50°С). Устойчивый снежный покров образуется в ноябре. Его высота к концу зимы не превышает 15 см. Почвы и грунты промерзают до глубины 3-5 метров. Сезонное промерзание сохраняется до середины июня.

Обнаженность площади слабая. Коренные обнажения крайне редки. Элювиальноделювиальные отложения слагают большую часть водораздельных пространств. Мощность этих отложений меняется от 0,5-1,0 метров на водоразделах до 3-5 метров на склонах. Остальная площадь покрыта чехлом делювиально-пролювиальных и аллювиальных отложений мощностью более 3-5 м (до 15 м).

Гидрографическая сеть представлена правыми притоками р. Газимур: рр. Быстрая, Ильдикан, Котиха. Забор технической воды из естественных водотоков возможен только в теплый период, снабжение технической водой в зимний период, когда практически все реки промерзают до дна, возможно только в населенных пунктах из водозаборных скважин [3].

Ниже перечислены объект, предмет, цель и задачи исследования, которые были поставлены перед началом работы.

Объект исследования – оруденение участка «Южно-Родственный».

Предмет исследования - Геологическая модель месторождения участка «Южно-Родственный», построенная с использованием статистических параметров распределения полезного компонента.

Цель исследования – характеристика геологического строения участка «Южно-Родственный» Быстринского полиметаллического месторождения и построение 3D моделей рудных тел.

Задачи исследования:

1. анализ литературных источников (фондовая и опубликованная литература);

2. изучение данных об участке из полученной БД от предприятия;

3. описание геологическое строение участка «Южно-Родственный»;

4. построение каркасов рудных тел по имеющимся скважинам в ПО Micromine;

5. создание блочной модели на основе ранее построенных каркасов в ПО Micromine;

6. подсчёт запасов полезных компонентов на основе 3D модели рудных тел;

7. изучение рудных минералов методом электронно-микрозондового анализа.

Методы исследования: электронно-микрозондовый анализ, 3D моделирование, машинное обучение.

Организация, по тематике которой выполнена работа: управление геологии и минеральных ресурсов, геологический отдел ООО «ГРК Быстринское».

Фактический материал, анализируемый в данной работе, был собран автором при прохождении производственной практики в качестве горнорабочего 1 разряда в ООО «ГРК «Быстринское» с участка «Южно-Родственный» Быстринского месторождения (Восточное Забайкалье). Сам материал в количестве 5 штук состоит из образцов керна из трех скважин, представленных серпентин-магнетитовыми и серпентин-диопсидовыми скарнами с пиритхалькопиритовой минерализацией.

В рамках данной работы, для выявления особенностей минерального и химического состава керновых проб использовались такие методы исследования вещества, как электронно-микрозондовый анализ и изучение в отражённом свете рудного микроскопа. Для всех 5 образов были сделаны аншлифы, которые были изучены и описаны на основе выше указанных методов. Данная работа позволила подтвердить состав скарнов в образцах, а также изучить особенности оруденения на участке «Южно-Родственый».

Помимо собранного каменного фактического материала, по результатам практика были получены цифровая модель рельефа поверхности участка и сводная база данных по 45 скважинам, а также детальные разрезы и геологическая схема масштаба 1:2000. В базе данных скважин содержится информация по местоположению устьев скважин, их траекторий, данные по литологии и опробованию на содержание железа, меди, золота и серебра 5136 керновых проб.

После первичной проверки базы данных были сделаны следующие поправки: исправлены данные по литологическим характеристикам, размещённым в пространстве; пробы пород, которые составили меньше одного процента всей выборки, были объединены с соседними породами для упрощения интерпретации литологической информации; в данных по содержанию четырёх металлов были заполнены пропуски о обрезаны ураганы.

Дальнейшее 3D моделирование скарновых тел и их визуализация производилась в программе Micromine Origin & Beyond. Первичный анализ данных производился с помощью интерактивной облачной среды для работы с кодом на языке Python от Google - Google Colab, с помощью библиотек Pandas (библиотека для работы и анализа данных), NumPy (библиотека для оптимизированной работы с массивами), Matplotlib и Seaborn (библиотеки для визуализации данных графикой). Обрезка ураганных значений содержаний металлов проводилась в low-code платформе - Loginom. Также в облачной среде Google Colab с помощью библиотеки Scikit-learn были реализованы регрессионные модели нейронных сетей для поиска содержаний металлов в трёхмерном пространстве участка месторождения.

Проведенная работа позволила установить закономерности в распространении оруденения, визуализировать скарновые и рудные тела, подсчитать геологические и экономические запасы металлов участка «Южно-Родственный» Быстринского полиметаллического месторождения.

Автор выражает благодарность научному руководителю, доценту кафедры динамической геологии – Архипову А. Л. за помощь в написании выпускной квалификационной работы. Автор признателен за помощь со сбором фактического материала руководителю производственной практики в ООО «ГРК «Быстринское» – Кудрявцеву А. П. и сотрудникам геологического отдела управления геологии и минеральных ресурсов ООО «ГРК «Быстринское»: Крайневу Ю.Д., Родыгину А.А., Котовщикову А.Б. и Рогову А.В. Также автор признателен за помощь научному сотруднику лаборатории геохронологии и геодинамики ТГУ – Бестемьяновой К.В. и заведующему кафедрой минералогии и геохимии, геолого-географического факультета ТГУ, доктору физико-математических наук, профессору Лычагину Д.В.

# **ОСНОВНАЯ ЧАСТЬ**

#### <span id="page-7-1"></span><span id="page-7-0"></span>**1 Геологическое строение и история изучения территории**

Участок «Южно-Родственный» расположен в южном борту пади Родственная в 1,5 км в юго-восточной части Быстринского массива. Географические координаты центра участка 51°29'38" с. ш. и 118°34'46" в. д.

В диоритах массива здесь картируется вытянутый на 1,2 км в меридиональном направлении выход терригенно-карбонатных пород ильдиканской свиты – песчаников с горизонтами известняков и линзами силикатных скарнов. Песчаники прорваны дайками диоритовых порфиритов шахтаминского комплекса и субвулканическими телами андезитовых порфиритов шадоронского комплекса. Скарнированию подверглись как карбонатные породы (известняки), так и песчаники с диоритами. Общая мощность скарновой толщи 40-260 м, в том числе магнетитовых скарнов с халькопиритом, реже борнитом и золотом - 20-100 м. Рудная минерализация относится к пластообразному, штокверковому и линзовидному тип [6]

История геологического изучения рассматриваемой территории прослеживается с начала XVIII века. Первые региональные исследования проведены в конце XIX века под руководством В.А. Обручева, А.П. Герасимова и А.Э. Гедройца.

В 50-70-е годы прошлого века сотрудниками Читинского геологического управления и ВСЕГЕИ проведены средне- и мелкомасштабные картосоставительские и геолого-съемочные работы, внесшие значительный вклад в изучение геологии региона.

Из крупномасштабных геологических карт рассматриваемого района в настоящее время кондиционной считается карта масштаба 1:50 000, выполненная Рыбаковской партией Казаковской экспедиции под руководством И.И. Серебрякова. Тематические работы, геофизические и геохимические поиски разной детальности и направленности проводились на территории Быстринской и соседних площадей. В 1958-63 гг. В.И. Овчаренко проведена среднемасштабная гидрогеологическая съемка.

В 1950-56 гг. Газимурской экспедицией проведены поисковые работы на медь, вольфрам, золото, железо, бор на рудопроявлениях Быстринской площади. Итогами работ явилось описание морфологии выходящих на поверхность рудных объектов и установление их золотоносности. Результаты работ легли в основу классификации скарнов по вещественному составу.

В период с 1955 по 1963 гг. исследовались перспективы Быстринской площади на медь, золото, магнетитовые руды. Обобщение и переинтерпретация накопленных к 80-м

годам информации по Быстринской площади проведена в 1986 году В.П. Федоровым, В.Д. Огородниковым и др. В результате работ выделены перспективные участки Быстринской площади. В 1988-91гг. при поисковых работах Родственной партией вскрыты золото-медные рудные залежи.

В 2005-2006 гг. ООО «ГРК «Быстринское» выполнила большой комплекс поисковых и оценочных работ, по результатам которых была составлена геологическая карта, продольные и поперечные разрезы (рисунки 2-4) [3].

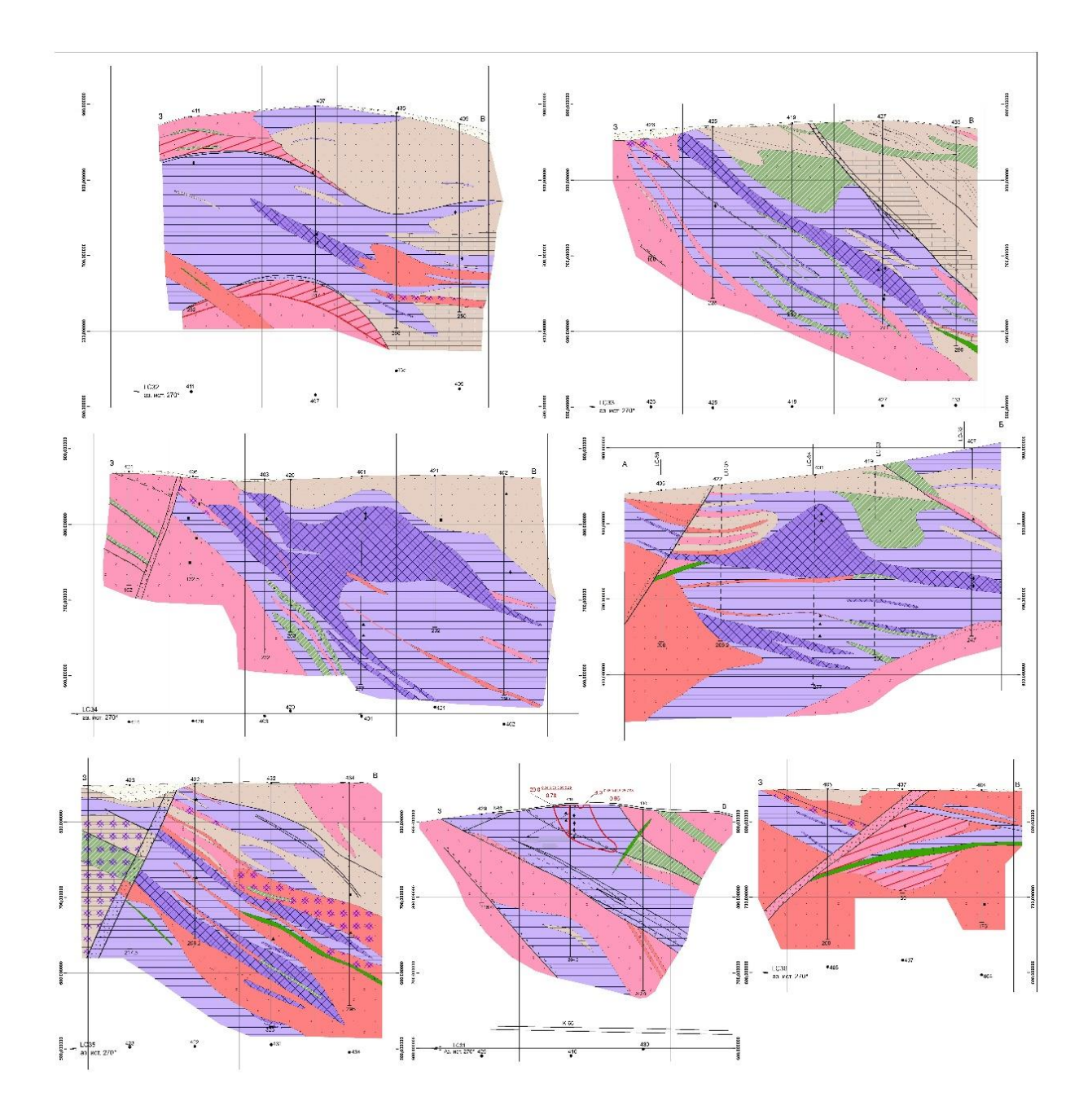

Рисунок 2 – Геологические разрезы участка «Южно-Родственный» Быстринского месторождения по линиям LC-31, 32, 33, 34, 35, 36, АБ.

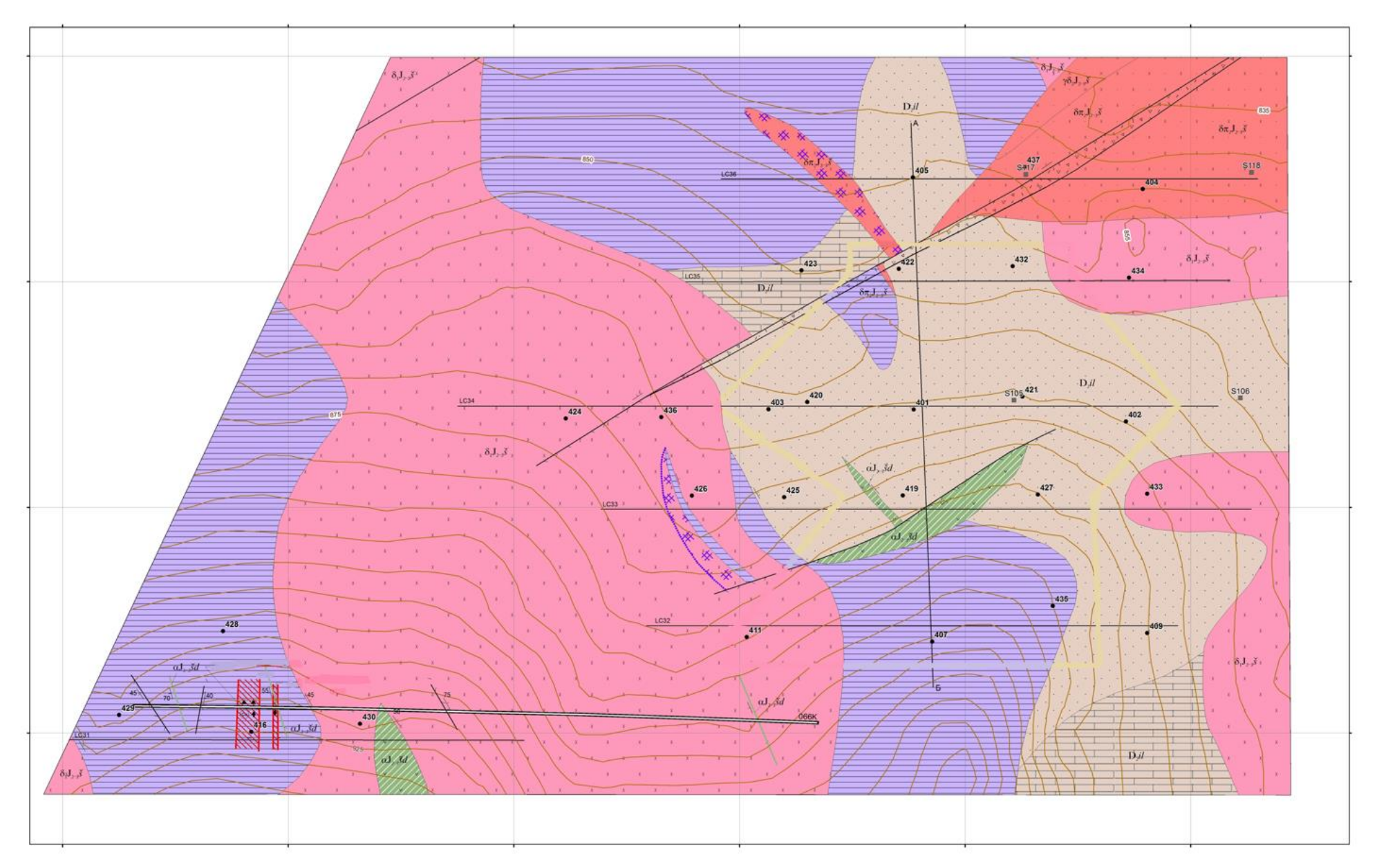

Рисунок 3 – Геологическая карта участка «Южно-Родственный» Быстринского месторождения

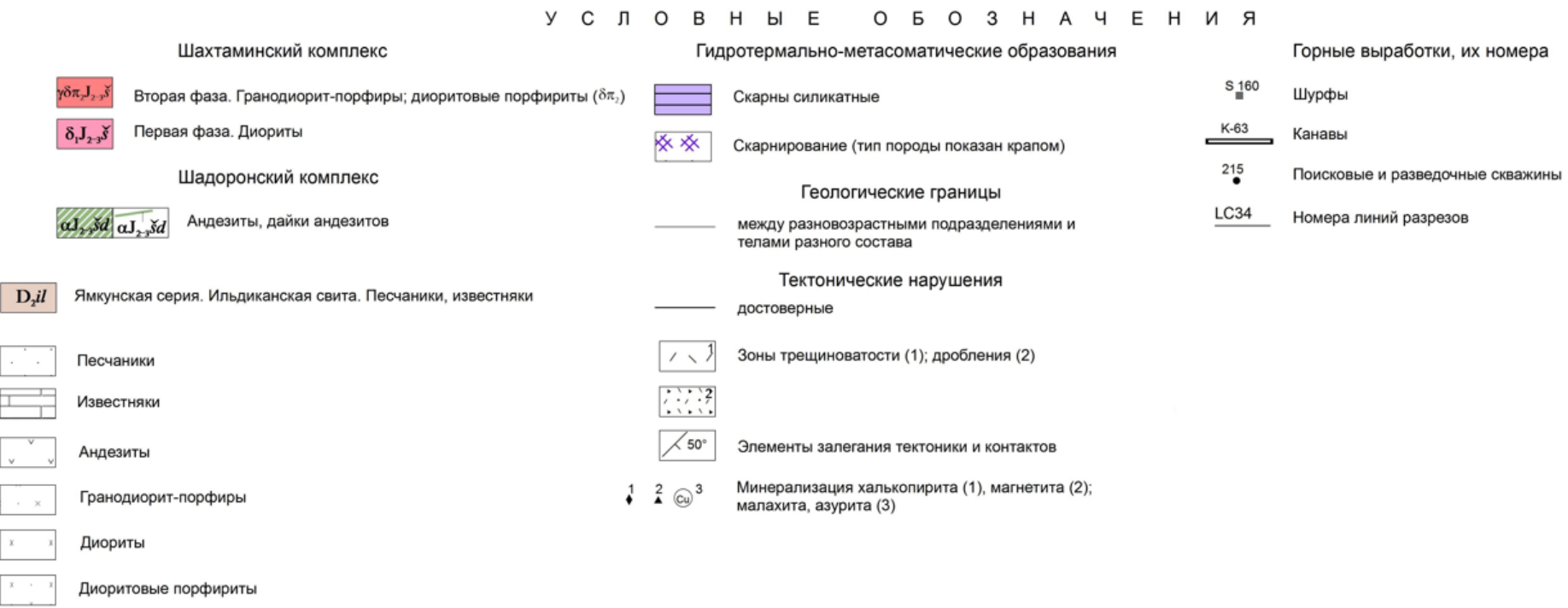

Рисунок 4 – Легенда к геологической карте участка «Южно-Родственный» Быстринского месторождения

# <span id="page-11-0"></span>**1.1 Стратиграфия**

На площади работ и прилегающих к ней участках площадное развитие получили стратифицированные терригенно-хемогенные образования морских мелководных бассейнов среднего девона, а четвертичные рыхлые отложения современных долин. Стратиграфическая схема составлена на основании данных Рыбаковской партии Казаковской экспедиции, проводившей ГДП-50 в 1974-1981 гг.

Палеозойская эратема (PZ)

Девонская система (D)

Средний отдел (D<sub>2</sub>)

Ильдиканская свита (D2*il*)

Кайнозойская эратема (KZ)

Четвертичная система (Q)

Современное звено (*аIV*)

В пределах Быстринской площади распространены следующие осадочные толщи: Палеозойская эратема (PZ)

Девонская система (D)

Средний отдел (D2)

Ильдиканская свита (D2*il*)

*Ильдиканская свита* (D2*il*) установлена в верховьях и на правобережье р. Ильдикан, на участке Быстринский-2, а также в небольшом выходе южнее рч. Родственный. Они представляют собой монотонную толщу зеленовато-серых алевролитов. Иногда среди них встречаются маломощные прослои известковистых аргиллитов и аргиллитов лиловой и розовой окраски. Мощность свиты по данным И.Н. Тихомирова составляет 410 м [6].

Кайнозойская эратема (KZ)

Четвертичная система (Q)

Современное звено (*аIV*)

Этот возраст имеют пойменные отложения рек. Их мощность в долине р. Газимур составляет 18-32 м, представлены они песками, песчано- гравийно-галечным материалом, супесями, суглинками с включениями гальки, валунов и линзочками глин. В долинах рек более низкого порядка в разрезе пойм увеличивается роль галечников и валунов, мощность уменьшается до 3-20 м. В верховьях падей аллювий часто перекрыт склоновыми образованиями [6].

# <span id="page-12-0"></span>**1.2 Интрузивный магматизм и связанный с ним метаморфизм**

Массивы интрузивных тел занимают значительную часть участка «Южно-Родственный». Они покрывают свыше 50% территории. По петрографическому составу, взаимоотношению, анализу структурных предпочтений, петрографическим и петрохимическим исследованиям выделяется 2 комплекса интрузивных тел.

#### **Средне-позднеюрские интрузивные образования**

*Шахтаминский комплекс монцодиорит-гранодиорит-гранитовый* (γδ,γJ2-3*š*)*.*  Представлен образованиями первой и второй фаз. Комплекс выполнен сложно построенным Быстринским массивом, занимающим центральную часть площади лицензии Быстринского месторождения. Размеры массива 5х4 км. В его строении преобладают мелкозернистые, порфировидные диориты и их кварцевые разности, относимые к первой фазе шахтаминского комплекса (δ1J2-3*š*). Резко подчиненное значение имеют гранодиоритпорфиры и диоритовые порфириты второй фазы (γδπ2J2-3*š*, δπ2J2-3*š*), слагающие преимущественно линзовидные и дайкообразные тела в северо-восточной периферии массива. Южная половина массива насыщена различными по размерам и форме ксенолитами терригенных и карбонатных пород кембрийского и девонского возраста. Скарнированные разности пород рудоносны и являются объектом разведки [6].

# **Средне-позднеюрские мтеаморфические образования**

*Скарны* на Быстринском месторождении месторождении формировались в три стадии, различающиеся температурой образования. В зависимости от температуры генерирующих гидротермальных растворов выделяются высоко-, средне- и низкотемпературные скарны.

*Высокотемпературные скарны* являются самыми распространёнными, они встречаются на больших площадях. Их состав во многом зависит от состава исходных пород. Основная масса высокотемпературных скарнов развивается по известнякам и доломитам. Экзоскарны, как правило, имеют почти мономинеральный состав и среднекрупнозернистую структуру. По известнякам образуются гранатовые скарны, в которых в незначительном количестве может присутствовать волластонит. По доломитам формируются существенно пироксеновые скарны с наложенным магнетитовым оруденением. Высокотемпературные скарны, образованные по силикатным породам, имеют более сложный состав и строение. Эндоскарны по магматической породе зачастую сохраняют псевдоморфный порфировый облик. Скарны, образованные по диоритам, состоят из пироксена, граната, скаполита, пренита. В них отмечается большое количество акцессорных сфена, апатита, присутствуют реликтовые минералы – калиевый полевой

шпат, плагиоклаз, редко кварц. Эндоскарны по осадочным породам отличаются мелкозернистым строением. Состоят в основном из пироксена, граната и небольшого количества акцессорных минералов. Высокотемпературные скарны в основном безрудные, но являются вмещающей средой для более позднего оруденения.

*Среднетемпературные скарны* образуются при понижении температуры скарнирующих растворов. Пространственно они совпадают с высокотемпературными скарнами, накладываясь на них. Новообразованные минералы замещают минералы первичных скарнов, зачастую формируя породу с полностью новым составом. Наибольшее значение на этой стадии имеют такие минералы как актинолит и флогопит, часто образующие мономинеральные скарны, с которыми генетически связано основное продуктивное медное и сопряжённое с ним золотое оруденение. Эпидот менее значим, он редко даёт мономинеральные породы, как выше названные минералы, и не содержит продуктивных минеральных ассоциаций. Эпидот часто входит в состав среднетемпературных скарнов, наряду с такими минералами как ортит, клиноцоизит.

*Низкотемпературные скарны* образуются в тектонических зонах и разломах секущих высоко- и среднетемпературные скарны. Мощность этих зон варьирует от первых сантиметров до первых десятков метров. Главным минералом низкотемпературных скарнов является серпентин. Серпентин характеризуется разнообразием форм выделения и их размерами. Наиболее часто серпентин мелкочешуйчатый и мелкопетельчатый, редко крупнопластинчатый. Из других нерудных минералов в низкотемпературных скарнах отмечены в незначительных количествах тальк и хлорит. Низкотемпературные скарны содержат богатое золото-железо-медное оруденение [6].

### **Средне-позднеюрские субвулканические образования**

*Шадоронский комплекс монцодиорит-граносиенит-порфировый* (qμπ,μπ,δπ,qδπ,γξπJ2-3*šd*). Сложен кварцевыми диоритовыми порфиритами и гранодиоритпорфирами, андезитами. Эти породы развиты в центральной и южной части участка, где образуют несколько штокообразных тел. Комплекс пространственно и генетически связан с вулканитами одноименной серии. Дайки пород среднего и умеренно кислого состава развиты незначительно в южной части участка. По внешнему облику кварцевые диоритовые порфириты представляют собой серую мелкозернистую, иногда – среднезернистую, породу отчетливо порфирового строения. На фоне основной мелкозернистой массы породы наблюдаются многочисленные таблитчатые вкрапленники полевых шпатов и реже, роговой обманки. Фрагментарно в породе проявлены микротекстуры течения [6].

### <span id="page-14-0"></span>**1.3 Тектоника**

В региональном плане изучаемая территория расположена в Аргунской структурноформационной зоне Монголо-Охотского складчатого пояса. В структурно-тектоническом плане площадь Быстринского месторождения представляет собой фрагмент межсводовой полигенно-полихронной синформы многоярусного строения, самостоятельно обособленной в структуре Борзя-Газимурского синклинория. В окрестностях всего месторождения располагаются 4 структурных этажа

 Раннепалеозойский структурный этаж представлен белетуйской свитой венда, сложенной песчаниками и алевролитами (правобережье р. Газимур).

 Средне-палеозойский структурный этаж представлен ямкунской серией в составе нижнедевонской тайнинской, среднедевонской ильдиканской, средневерхнедевонской яковлевской и нижнекаменноугольной газимурозаводской свит. Серия сложена песчаниками, алевролитами, аргиллитами и известняками мощностью около 3000 м. Участок «Южно-Родственный» полностью находится в данном структурном этаже.

 Юрский структурный этаж представлен нижне-среднеюрскими терригенными, средне-верхнеюрскими вулканогенными и верхнеюрскими терригенными породами.

 Меловой структурный этаж связан с формированием рифтогенных структур раннего мела, которое сопровождается интенсивным вулкано-плутоническим магматизмом контрастной трахибазальт-трахириолитовой серии.

Нарушения северо-западной и меридиональной ориентировки в значительной степени определяют форму Быстринского массива и особенно его южных участков. Они относятся к типу сбросов и взбросов, часто являясь границами между разновозрастными формациями. Кроме перечисленных нарушений, на площади широко развиты преимущественно пологие дислокации (срывы) по контактам слоёв пород различной компетентности: известняков и песчаников, конгломератов и алевролитов, вулканитов и терригенных образований, а также между скарнами различного состава. В целом тектонические нарушения, особенно крутопадающие, незначительно влияют на размещение и контроль выявленного на Быстринской площади скарнового золото-медномагнетитового оруденения, за исключением упомянутых выше случаев. Гораздо большее влияние на локализацию оруденения оказывает морфология контактовой части Быстринского массива, а также складчатые структуры благоприятных для скарнирования терригенно-карбонатных толщ быстринской и ильдиканской свит [6].

# <span id="page-15-0"></span>**1.4 История геологического развития**

Геологическое строение Быстринского месторождения обусловлено разнообразными эндо- и экзогенными процессами, протекавшими в интервале от венда до кайнозоя. К началу венда здесь существовал кристаллический массив, сложенный метаморфическими и магматическими образованиями раннего докембрия, выходы которых в современном срезе не установлены.

Нижний структурный ярус изучаемой площади фиксирует становление герцинского складчато-глыбового сооружения. Наиболее древние датируемые карбонатно-терригенные образования сопредельных пространств рассматриваемой территории относятся к Быркинской серии венда (белетуйская свита), аргунской серии раннего кембрия (быстринская свита) и ямкунской серии раннего девона - раннего карбона (ильдиканская, яковлевская и газимурозаводская свиты). Все перечисленные стратоны сохранились в небольших останцовых блоках среди более молодых гранитоидов [6].

В венде на пассивной континентальной окраине существовал обширный морской бассейн, в котором накапливались терригенные породы алевролитово-песчаниковой формации. На рубеже венда и кембрия тектоническая обстановка стабилизировалась и в условиях теплого мелководного моря накапливались карбонатные хемогенные и органогенные известняки и доломиты быстринской свиты.

В позднем кембрии-ордовике в регионе отмечен перерыв в осадконакоплении, вероятно, совпадающий с орогенной фазой. С ранней перми до, предположительно, раннего триаса территория развивалась уже в режиме активной континентальной окраины поднятий [1].

Образования следующего структурного яруса площади работ являются продуктом киммерийского коллизионного (дейтерогенного) этапа развития региона. Непосредственно в пределах изучаемой площади на южном замыкании Широкинской синклинали морские отложения государевской свиты нижней юры с размывом перекрываются вулканитами андезит-дацитового ряда талангуйской свиты шадоронской серии. Образования шахтаминского комплекса являются основным металлотектом рудогенерирующего, рудовмещающего и рудоконтролирующего значения для различных формационных типов эндогенного оруденения золота и меди.

Структурно-вещественные комплексы раннего мела знаменуют переход к постколлизионному рифтогенному этапу развития региона. Развитие рифтогенных грабенов сопровождается вулканическим магматизмом контрастной трахибазальтриолитовой серии [6].

# <span id="page-16-0"></span>**1.5 Полезные ископаемые**

Рудная минерализация Быстринского месторождения контролируется трещинной тектоникой. При этом золото-медное оруденение преимущественно развито в скарнах, меньше в березитах (гранодиорит-порфирах и гидротермальных брекчиях по гранодиоритпорфирам). Основным промышленным типом руд участка «Южно-Родственный» Быстринского месторождения является железо-медный золотосеребросодержащийсодержащий скарновый тип. В качестве попутного компонента на месторождении добывается серебро. При этом золото-медное оруденение преимущественно развито в скарнах, меньше в березитах (гранодиорит-порфирах и гидротермальных брекчиях по гранодиорит-порфирам).

# **СПЕЦИАЛЬНАЯ ЧАСТЬ**

#### <span id="page-17-1"></span><span id="page-17-0"></span>**2 Особенности полезных ископаемых участка**

На Быстринском месторождении рудовмещающим является комплекс различных метасоматически изменённых пород. Главное значение имеют скарны, второстепенное – актинолитовые калишпатиты и альбититы. Скарны представлены различными парагенезисами – от наиболее ранних высокотемпературных пироксен-гранатовых до поздних, низкотемпературных серпентиновых. Наиболее богатое оруденение, образующее промышленные скопления меди в магнетитовых средне- и низкотемпературных скарнах, связано с различными стадиями скарнообразования. Все выявленные скарны можно разделить на две основные группы: силикатные и магнетитовые.

Силикатные скарны преобладают над магнетитовыми и являются как бы вмещающими породами по отношению к последним. Главными породообразующими минералами силикатных скарнов являются диопсид и гранат, реже эпидот и карбонаты; иногда присутствуют кварц, слюды, актинолит, хлорит, плагиоклазы и калиевый полевой шпат. Акцессорные минералы представлены сфеном, апатитом, цирконом и ортитом. Магнетитовые скарны отличаются от силикатных только преобладанием в них магнетита над нерудными минералами. Магнетитовые скарны имеют черную окраску, часто с вишнево-красным оттенком (за счет гематита), массивную, вкрапленную, реже полосчатую текстуру, разнокристаллическую структуру (от мелкокристаллической до крупнокристаллической) [3].

#### <span id="page-17-2"></span>**2.1 Минеральные типы руд**

Руды являются, в основном, вкрапленными, локально развиты прожилковогнездово-вкрапленное и, крайне редко, массивное оруденение. Размер вкрапленников колеблется от первых мм до 10 см. Мощность отдельных прожилков изменяется от долей миллиметра до первых сантиметров. Структура руд среднекристаллическая, размер кристаллов варьирует в пределах 1-3 мм. Главными рудными минералами являются магнетит и халькопирит, иногда людвигит, шеелит, вольфрамит и молибденит, присутствуют пирит, арсенопирит, пирротин, марказит, блеклые руды, гематит. Все природные разновидности руд имеют незакономерный характер распределения, часто образуя сложные взаимопереходы.

Имеющиеся данные позволяют выделить несколько минеральных разновидностей руд, из которых абсолютно преобладает пирит-халькопирит-магнетитовая. Локально проявлены халькопирит-магнетитовая, магнетитовая и халькопирит-пирротинмагнетитовая разности; еще менее распространены халькопирит-борнит-магнетитовая, пирит-халькопиритовая, полисульфидная и полиметаллическая. Все выделяемые разновидности руд находятся в тесных взаимоотношениях друг с другом на фоне основной.

Признаки развития процессов гипергенеза (окисление) отмечаются на всех участках Быстринского месторождения. Интенсивность и глубина развития экзогенных процессов в пределах каждого участка различна, что обусловлено, по всей видимости, их блоковым строением, индивидуальной историей развития после формирования оруденения. Признаки развития процессов гипергенеза проявляются на поверхности всех участков месторождения в виде «медной зелени» на фоне широко распространенных бурых гидрооксидов железа.

Развитие зоны окисления на участке «Южно-Родственный» составляет 0-2 м, что очень незначительно. Характерной чертой зоны окисления Быстринского месторождения является наличие значительного количества неокисленных и слабоокисленных сульфидов, которые наблюдаются в рудных телах практически на дневной поверхности. Характерными минеральными ассоциациями зоны окисления являются халькозин-ковеллиновая, азуритмалахитовая и лимонитовая. За счет частичного окисления пирита и халькопирита развиваются гидрооксиды железа, азурит, малахит и хризоколла. Иногда отмечается замещение халькопирита гипергенным борнитом, ковеллином и халькозином, что в классическом представлении соответствует подзоне вторичного сульфидного обогащения.

В связи с малой глубиной распространения зоны окисления в пределах участка «Южно-Родственный» Быстринского месторождения смешанные (полуокисленные) руды в самостоятельный тип выделять нецелесообразно [3,5].

Таким образом, из-за маломощной зоны окисления на территории участка, окисленные и полуокисленные руды не выделяются, все рудные тела относятся к первичному типу руды. Зона вторичного сульфидного обогащения с минерализацией халькопирита, борнита и халькозина на участке представлена локально в небольших объёмах и не имеет практического значения.

Общая последовательность рудообразования участка «Южно-Родственный» Быстринского месторождения включает в себя следующие стадии (от ранних к поздним):

Кварц-калишпатовая > гематит-магнетитовая > шеелит-пирит-халькопиритовая > > пирит-халькопиритовая (основная продуктивная на медь, золото и серебро) [6].

## <span id="page-19-0"></span>**2.2 Морфология рудных залежей**

Скарновые рудоносные зоны на участках имеют различные морфологические формы, обусловленные с одной стороны выборочными проявлениями скарнирования, а с другой – процессами эрозии.

Все рудоносные зоны на участке можно подразделить на три типа:

Пластообразные зоны со сложными контурами и переменной мощностью;

 Штокверкообразные рудоносные зоны, имеющие достаточно сложное внутреннее строение и неравномерное распределение в них полезных компонентов;

 Линзовидные рудоносные зоны, характеризующиеся широким распространением на площади, но малыми размерами.

Общая мощность скарновой толщи на участке «Южно-Родственный» составляет 40- 260 м, в том числе магнетитовых скарнов с халькопиритом, реже борнитом и золотом - 20- 100 м. Рудная залежь локализована в серпентин-магнетитовых и прилегающих к ним силикатных скарнах среди толщи гранат-пироксеновых скарнов. Толща падает на восток под углами 30°-60° и с кровли и подошвы «зажата» между диоритами и диоритовыми порфиритами массива.

Медно-магнетитовое с золотом оруденение в четырёх поисковых линиях (LC-32, 33, 34, 35) прослежено в меридиональном направлении на 400 м при ширине 300 м. На северном и южном флангах рудная минерализация выклинивается, в восточном направлении мощность рудного тела резко уменьшается с одновременным ухудшением качества руд. Кроме этого, в линии 35 установлено ещё одно рудное тело в прослое магнетитовых скарнов, располагающихся на 50-70 м глубже основного рудного тела. Его мощность составляет 9-16,6 м. На соседние линии это рудное тело не прослеживается.

Руды отличаются сплошностью, не содержат безрудных прослоев, по качеству рядовые. Наиболее мощный интервал богатых руд подсечён в скважине №401 (линия 34) на глубине 52-60 м. Он характеризуется содержанием меди  $1,02$ -1,39 %, золота 3,29-8,57 г/т и серебра 3,7-11,1 г/т. На соседних линиях 33 и 32 в контуре залежи встречаются лишь отдельные разрозненные пробы (длиной 0,7-1 м) с богатыми содержаниями полезных компонентов. Оруденение не содержит попутных компонентов [6].

Параметры сложности геологического строения участка представлены в таблице 2:

Таблица 2 – Параметры сложности геологического строения участка «Южно-Родственный» [6]

| Показатель<br>сложности, д | Коэффициент<br>вариации<br>мощности | Коэффициент<br>вариации<br>содержания | $\Gamma$ руппа<br>сложности<br>геологического<br>строения |
|----------------------------|-------------------------------------|---------------------------------------|-----------------------------------------------------------|
| 0.58                       | 89 %                                | 45 %                                  |                                                           |

### <span id="page-20-0"></span>**2.3 Исследование рудных минералов в образцах**

После изучения литературы об участке месторождения было выполнено исследование рудных минералов в отобранных образцах керна (таблица 3).

**№ образца Порода № скв глубина, м Fe, вес.% Cu, вес.% Au, г/т Ag, г/т 1** магнетитовый скарн 1210 | 12,5 | 14,45 | 2,94 | 11,85 | 25,99 **4** магнетитовый скарн  $1210$  |  $122,6$  |  $7,32$  |  $0,00$  |  $0,01$  |  $0,12$ **5** магнетитовый скарн 1211 | 26,2 | 48,75 | 0,03 | 0,07 | 0,23 **6** магнетитовый скарн 1211 | 118,1 | 1,52 | 0,26 | 0,06 | 0,69 **8** магнетитовый скарн  $1213$  206,1 0,17 0,33 0,31 0,69

Таблица 3 – Отобранные образцы с содержаниями полезных компонентов

Первым делом было произведено описание аншлифов на рудном микроскопе. Основными выявленными с помощью микроскопа рудными минералами являются магнетит, халькопирит и пирит, в редких случаях малахит. Далее описание аншлифов было уточнено с помощью фоторографий РЭМ и таблиц состава и спектров с микрозондового анализа, что позволила выявить мельчайшие зёрна куприта, халькозина, самородного серебра, электрума, сфалерита и шеелита (рисунки 5-7).

#### **Аншлиф № 1**

Порода скарн с рудной минерализацией. Нерудный материал сложен серпентином, кварц-флогопитовыми агрегатами, хлоритом, флогопитом. Единственным рудным минералом является магнетит (рисунок 8). В аншлифе суммарное содержание магнетита составляет порядка 35%. Также присутствует тонкозернистый малахит. Текстура неравномерно вкрапленная, структура: кристаллически-зернистая, неравномернозернистая, тонко-среднезернистая.

*Магнетит* представлен аллотриоморфными зернами размером от 0,01 до 1 мм, которые образуют зернистые массы. Зерна магнетита интенсивно корродированы, промежутки корродированных зерен заполнены серпентином и кварц-слюдистым агрегатом. Границы между зёрнами нерудных и рудных минералов имеют плавную искривленную или зазубренную форму.

*Малахит* представлен небольшим участком на аншлифе в виде тонкораспылённого агрегата среди кварц-серпентинового агрегата, имеет скрытокристаллическую структуру.

Последовательность выделения: нерудные минералы (дорудные)  $\rightarrow$  магнетит  $\rightarrow$ нерудные минералы (пострудные) → малахит

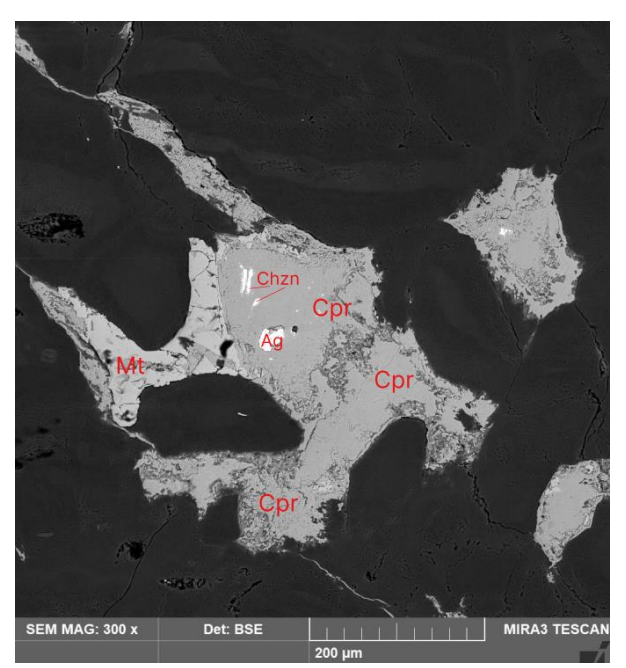

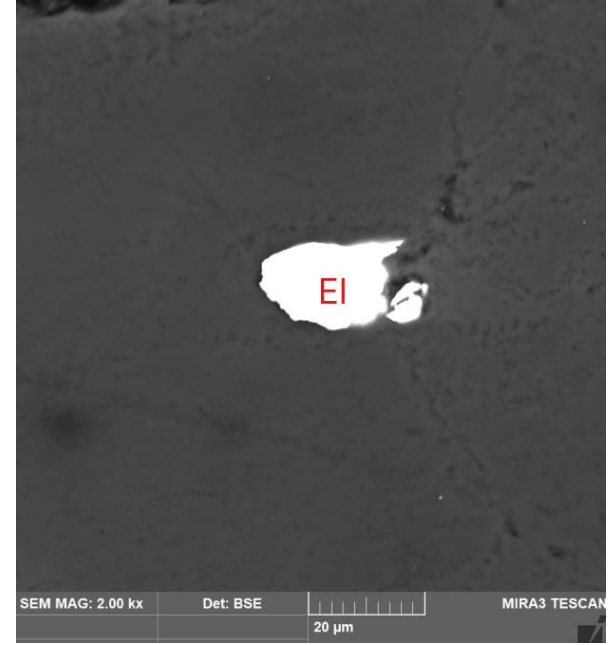

Рисунок 5 – Зёрна магнетита (Mt), куприта Рисунок 6 – Зерно электрума (El) (Cpr), холькозина (Chzn) и агрегат (аншлиф №1, РЭМ) самородного серебра (аншлиф №1, РЭМ)

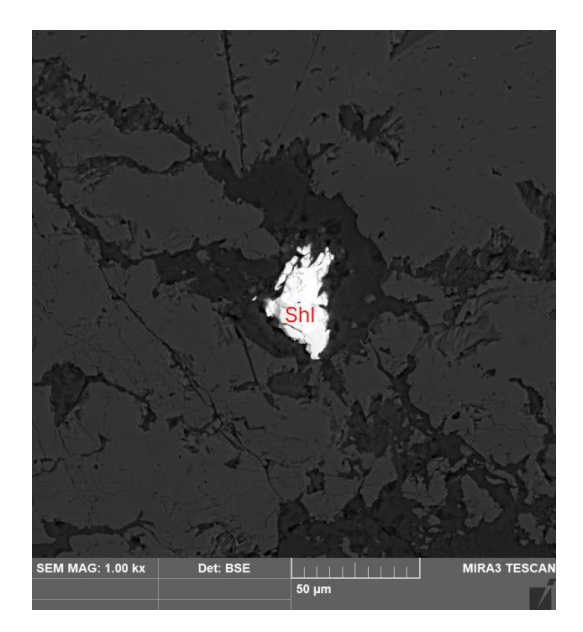

Рисунок 7 – Зерно шеелита (Shl) (аншлиф №5, РЭМ)

# **Аншлиф № 4**

Порода скарн с рудной минерализацией. Нерудный материал сложен серпентином, кварц-флогопитовыми агрегатами, хлоритом, флогопитом. Единственным рудным минералом является магнетит. В аншлифе суммарное содержание магнетита составляет порядка 20%. Текстура неравномерно вкрапленная, структура: кристаллически-зернистая, неравномерно-зернистая, тонко-среднезернистая.

*Магнетит* представлен округлыми аллотриоморфными зернами размером от 0,01 до 1,8 мм, которые образуют зернистые массы. Зерна магнетита интенсивно корродированы, промежутки корродированных зерен заполнены серпентином и кварц-слюдистым агрегатом. Границы между зёрнами нерудных и рудных минералов имеют плавную искривленную или зазубренную форму.

Последовательность выделения: нерудные минералы (дорудные)  $\rightarrow$  магнетит  $\rightarrow$ нерудные минералы (пострудные).

# **Аншлиф № 5**

Порода скарн с рудной минерализацией. Нерудный материал сложен серпентином, кварц-флогопитовыми агрегатами, хлоритом, флогопитом. Также есть реликты диопсида и кальцит, который заполняет жилы. Основным рудным минералом является магнетит, крайне редко встречаются небольшие зёрна пирита. В аншлифе суммарное содержание магнетита с пиритом составляет порядка 40%. Текстура неравномерно вкрапленная, прожилковая, структура: кристаллически-зернистая, неравномерно-зернистая, тонкогрубозернистая. *Магнетит* представлен округлыми аллотриоморфными зернами размером от 0,01 до 2 мм, которые образуют зернистые массы. Присутствует тонкораспылённый гематит в некоторых участках. Зерна магнетита интенсивно корродированы, промежутки корродированных зерен заполнены серпентином и кварц-слюдистым агрегатом, а также кальцитовыми прожилками. Границы между зёрнами нерудных и рудных минералов имеют плавную искривленную или зазубренную форму.

*Пирит* представлен в гипидмиоморфными зернами, размером от 0,01 до 0,04 мм. Корродированность не наблюдается. Границы между нерудными плавной искривленной формы.

Последовательность выделения: нерудные минералы (дорудные)  $\rightarrow$  магнетит  $\rightarrow$ пирит → нерудные минералы (пострудные: кварц, карбонаты, гематит)

# **Аншлиф № 6**

Порода скарн с рудной минерализацией. Нерудный материал сложен серпентином, кварц-флогопитовыми агрегатами, хлоритом, флогопитом и кальцит, который заполняет жилы.

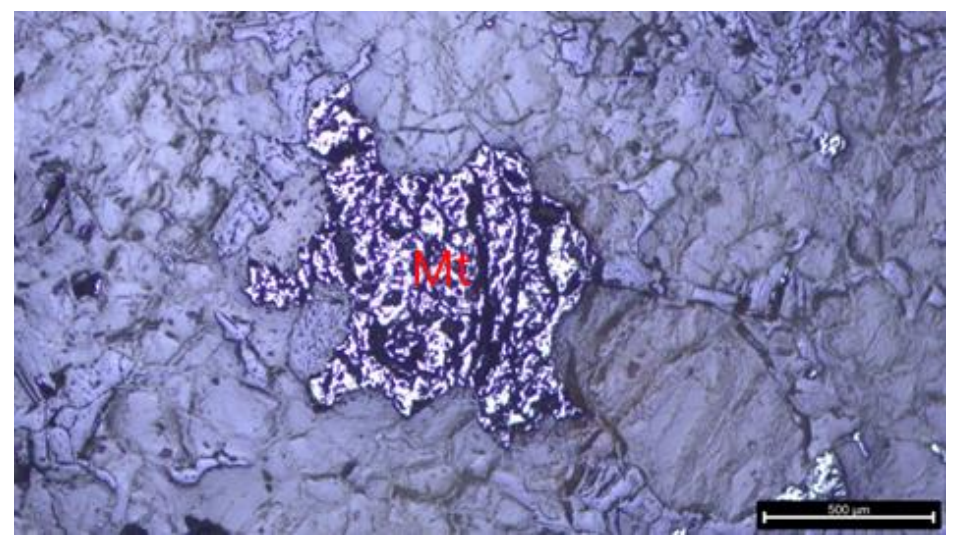

Рисунок 8 – Зернистый агрегат магнетита (Mt) в кварц-серпентиновой массе (аншлиф №1, отражённый свет)

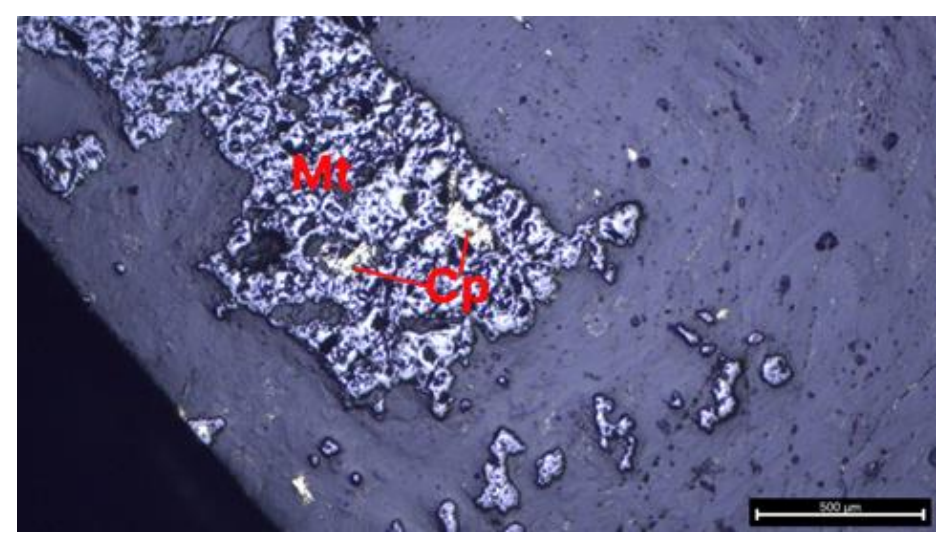

Рисунок 9 – Зёрна магнетита (Mt) 1-ой генерации, с внедрившимися кристаллами халькопирита (Cp) (аншлиф №8, отражённый свет)

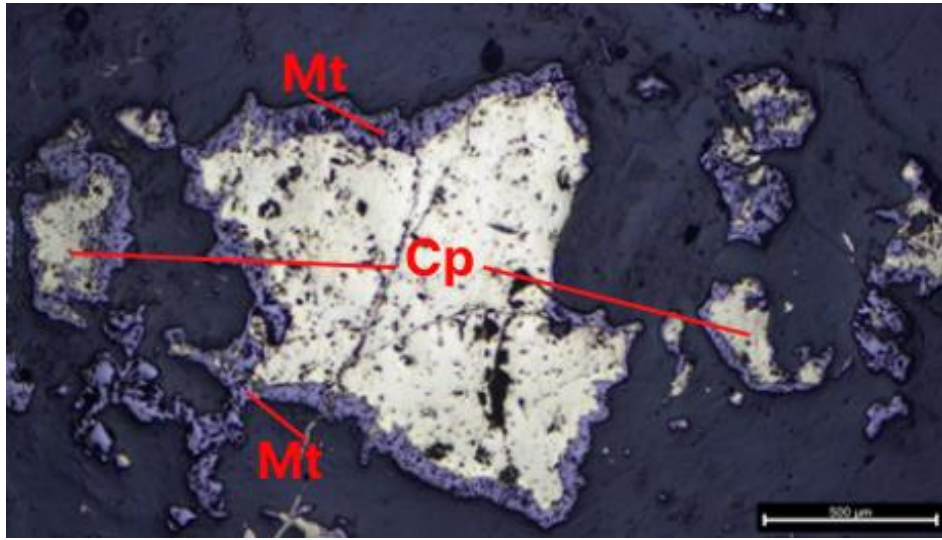

Рисунок 10 – Зёрна халькопирита (Cp), замещённые по периферии магнетитом (Mt) 2-ой генерации (аншлиф №8, отражённый свет)

Основным рудным минералом является магнетит, крайне редко встречаются небольшие зёрна пирита. В аншлифе суммарное содержание магнетита с пиритом составляет порядка 15%. Текстура неравномерно вкрапленная, прожилковая, структура: кристаллически-зернистая, неравномерно-зернистая, тонко-грубозернистая.

*Магнетит* представлен округлыми аллотриоморфными зернами размером от 0,01 до 0,8 мм, которые образуют зернистые массы. Зерна магнетита выполняют пространство между зёрнами кварца и серпентина, зёрна некородированы или корродированы слабоГраницы между зёрнами нерудных и рудных минералов имеют плавную искривленную или зазубренную форму.

*Пирит* представлен в гипидмиоморфными единичными зернами, размером от 0,01 до 0,04 мм. Корродирвоанность не наблюдается. Границы между нерудными плавной искривленной формы.

Последовательность выделения: нерудные минералы (дорудные)  $\rightarrow$  пирит  $\rightarrow$ магнетит →нерудные минералы (пострудные: кварц, карбонаты, гематит)

#### **Аншлиф № 8**

Порода скарн с рудной минерализацией. Нерудный материал сложен серпентином, кварц-флогопитовыми агрегатами, хлоритом, флогопитом и кальцит, который заполняет жилы. Рудные минералы представлены магнетитом, халькопиритом и небольшими зёрнами пирита. В аншлифе суммарное содержание магнетита с сульфидами составляет порядка 40%. Текстура неравномерно вкрапленная, прожилковая, структура: кристаллическизернистая, неравномерно-зернистая, тонко- грубозернистая.

*Магнетит* представлен вытянутыми округлыми зернами размером от 0,2 до 18 мм, которые образуют зернистые массы (рисунки 9,10). Встречается в 2-ух генерациях.

Зерна магнетита 1-ой генерации имеют размер от 0,4 до 18 мм, интенсивно корродированы, промежутки корродированных зерен заполнены серпентином, кварцслюдистым агрегатом, халькопиритом, а также кальцитовыми прожилками.

Зерна магнетита 2-ой генерации имеют размер от 0,2 до 0,8 мм, выполняют пространство между зёрнами кварца и серпентина, зёрна некородированы или корродированы очень слабо. Иногда формируют с зёрнами халькопирита структуру замещения, где мелкие зёрна магнетита образуют каёмку вокруг зёрен халькопирита. Границы между зёрнами нерудных и рудных минералов имеют плавную искривленную или зазубренную форму.

*Халькопирит* представлен аллотриоморфными зернами размером от 0,02 до 1,5 мм (рисунок 10). Зерна слабо корродированы. Зёрна халькопирита выполняют промежутки между зёрнами серпентина, кварц-слюдистых агрегатов.

*Пирит* представлен в гипидмиоморфными единичными зернами, размером от 0,01 до 0,2 мм. Корродированность не наблюдается. Границы между зёрнами пирита и зёрнами нерудных минералов имеют чёткую резкую границу.

Последовательность выделения: нерудные минералы  $\rightarrow$  магнетит  $\rightarrow$  пирит  $\rightarrow$ халькопирит → магнетит → нерудные минералы (пострудные: кварц, карбонаты, гематит)

# <span id="page-26-0"></span>**3 3D-моделирование скарновых тел**

Следующим этапом работы стало 3D-моделирование скарновых тел в программе Micromine Origin & Beyond. Материалом для работы послужила база данных скважин на участке «Южно-Родственный», пробуренных с 2006 по 2021 года. Всего в базе данных находится информация по 45 скважинам, средняя глубина которых составляет 237 метров (минимальная – 118 м, максимальная 391 м). Сотрудниками ООО «ГРК Быстринское» была передана информация об местоположении устьев скважин, траекториях скважин, литологическому содержанию керна и опробованию на четыре металла: железо, медь, золото и серебро, а также файл содержащий в себе 3D-рельеф поверхности участка, снятый методом триангуляции поверхности. Помимо вышеперечисленного, для 3D моделирования использовались полученные эталонные разрезы 2006 года и геологическая схема масштаба 1:2000.

#### <span id="page-26-1"></span>**3.1 Подготовительный этап**

После создания базы данных скважин в проекте в программе Micromine были визуализированы устья и траектории скважин, их литологическая составляющая, а также созданы файлы разрезов по разведочным линиям.

Перед началом 3D-моделирования скарновых тел, была проведена работа по исправлению имеющейся литологической информации по керновым пробам, количество которых в базе данных составляет 5163. В базе данных находилось несколько проб с содержанием пород, которые имели крайне узкое распространение на участке и не имели практического значения для проводимого исследования. Все породы, частота встречаемости проб которых была ниже 1% были объединены с соседними литологическими интервалами (таблица 4). Таким образом, база данных была исправлена, а доля скарновых проб относительного всего объёма опробования составила более 46%

# <span id="page-26-2"></span>**3.2 3D-моделирование скарнов**

Проведённая подготовительная работа позволила перейти к моделированию скарновых тел. Для этого в программе Micromine использовался инструмент «Условное моделирование», который позволяет в быстрые сроки получить общие контуры литологических тел. Для получения более точных каркасов обычно применяется крайне долгая и кропотливая работа, основанная на построении контуров по разрезам разведочных линий, но в рамках проводимой работы подобная точность не требуется. Полученные каркасы после условного моделирования были усечены поверхностью рельефа в верхних горизонтах. В завершении данного действия выделились небольшая группа западных скарновых тел, и более крупная группу восточных тел.

| порода                       | частота | $\frac{0}{0}$ | частота<br>начальная начальный исправленная | $\frac{0}{0}$<br>текущий |
|------------------------------|---------|---------------|---------------------------------------------|--------------------------|
| техногенные                  | 1       | 0,02%         | $\overline{0}$                              | 0,00%                    |
| <b>TIPC</b>                  |         | 0,02%         | $\overline{0}$                              | 0,00%                    |
| песок, дресва                | 57      | 1,10%         | 59                                          | 1,14%                    |
| алевролиты                   | 82      | 1,59%         | 82                                          | 1,59%                    |
| песчаники                    | 461     | 8,93%         | 480                                         | 9,30%                    |
| конгломераты                 | 19      | 0,37%         | $\overline{0}$                              | 0,00%                    |
| <b>ИЗВЕСТНЯКИ</b>            | 374     | 7,24%         | 395                                         | 7,65%                    |
| доломиты                     | 21      | 0,41%         | $\overline{0}$                              | 0,00%                    |
| диориты, микродиориты        | 764     | 14,80%        | 764                                         | 14,80%                   |
| гранодиорит-порфиры          | 27      | 0,52%         | $\overline{0}$                              | 0,00%                    |
| микродиориты                 | 680     | 13,17%        | 715                                         | 13,85%                   |
| дациты                       | 176     | 3,41%         | 176                                         | 3,41%                    |
| андезиты                     | 68      | 1,32%         | 93                                          | 1,80%                    |
| лампрофиры, базальты         | 25      | 0,48%         | $\overline{0}$                              | 0,00%                    |
| скарны (магнетита < $10\%$ ) | 548     | 10,61%        | 548                                         | 10,61%                   |
| скарны (магнетита > $10\%$ ) | 1848    | 35,79%        | 1851                                        | 35,85%                   |
| брекчия                      | 11      | 0,21%         | $\theta$                                    | 0,00%                    |
| суммарно проб:               | 5163    | 100,00%       | 5163                                        | 100,00%                  |

Таблица 4 - Частота встречаемости пород в пробах до и после исправления базы данных скважин

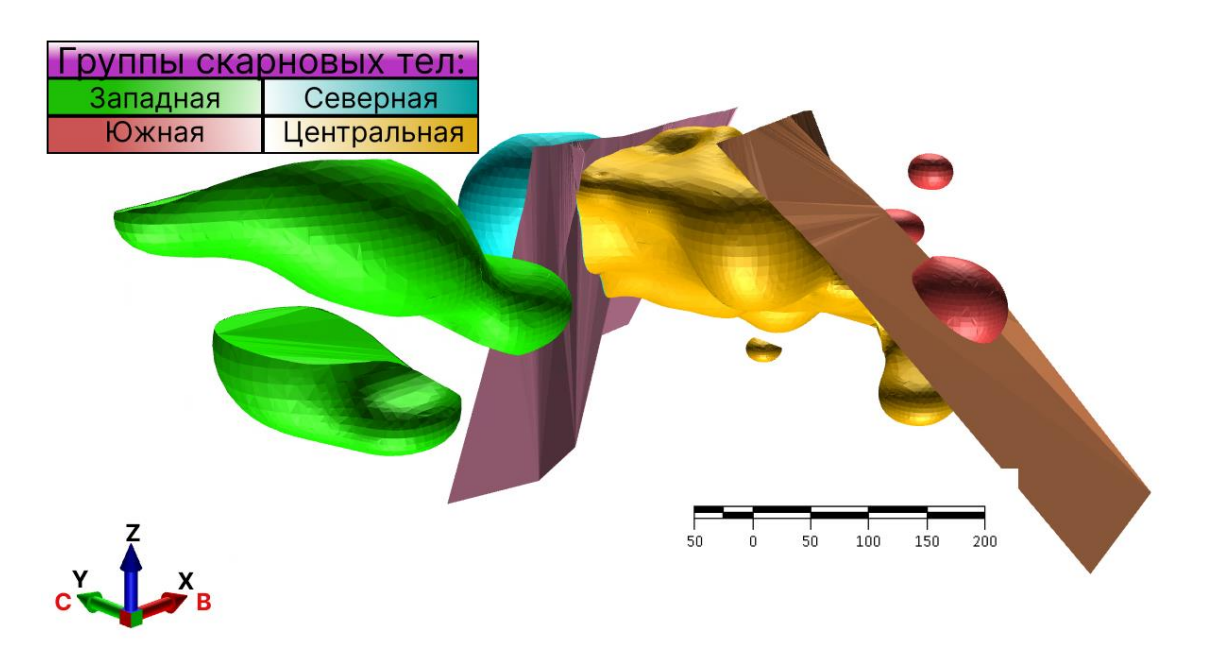

Рисунок 11 – Скарновые тела и поверхности разрывных нарушений

В дальнейшем были построены поверхности двух разрывных нарушений в пространстве, которые поделили всю восточную группу скарновых тел на три различных части. Тем не менее, разломы представляют собой малоамплитудные смещения и вряд ли значимо повлияли на морфологию рудных тел. Построение плоскостей разломов велось на основе их изображения на геологической схеме и эталонных разрезах участка. Исходя из морфологии полученных скарновых тел, были выделены четыре группы скарновых тел: западная, северная, наиболее значимая центральная и наименьшая – южная группа.

На завершении данного этапа, полученные скарновые тела были дополнительно обрезаны с помощью поверхностей литологических контактов, которые были построены на основе эталонных разрезов.

Проведённые работы позволили наглядно визуализировать расположение скарновых тел участка «Южно-Родственный» Быстринского месторождения в пространстве и распределить их на 4 группы (рисунок 11).

По итогу данного вида работ были рассчитаны объёмы и тоннаж скарновых тел при средней плотности скарнов 3 г/см<sup>3</sup> по группам тел (таблица 5). Суммарный объём скарновых тел участка месторождения составил 34,4 млн. м<sup>3</sup>, а тоннаж – 102,9 млн т. При этом наиболее значимыми оказались центральная и северная группа скарновых тел.

| Группа тел:      | ОБЪЕМ, $M^3$ | ТОННАЖ, т   |  |
|------------------|--------------|-------------|--|
| Западные тела    | 3 473 530    | 10 420 589  |  |
| Северные тела    | 5 968 232    | 17 904 695  |  |
| Центральные тела | 24 324 769   | 72 974 307  |  |
| Южные тела       | 541 890      | 1 625 670   |  |
| <b>BCELO</b>     | 34 308 420   | 102 925 261 |  |

Таблица 5 – Объём и тоннаж скарновых тел по группам:

# <span id="page-29-0"></span>**4 3D-моделирование рудных тел**

После создания 3D моделей скарновых тел и подсчёта их объёма и тоннажа, появилась возможность перейти к следующему этапу работы. Цель данного этапа – оконтурить рудные тела внутри выделенных скарновых тел с помощью блочной модели, а также подсчитать запасы полезных компонентов участка «Южно-Родственный» Быстринского месторождения.

# <span id="page-29-1"></span>**4.1 Подготовительный этап**

Первой задачей для этапа работы над созданием 3D-моделей рудных тел явилось построение пустой блочной модели, которая представляет собой разбиение ранее созданных каркасов скарновых тел на блоки и субблоки.

Под термином «пустая модель» понимается блочная модель, не имеющая в себе значений полезного компонента или любого другого изучаемого признака. Размер блока определяется густотой разведочной сети, геометрией рудного тела и параметрами анизотропии оцениваемого компонента [7].

Блочная модель состоит из множества параллелепипедов, расположенных таким образом, что они могут дать представление о форме рудного тела (рудная модель). В местах пересечения блочной модели с каркасом рудного тела можно разделить блоки на более маленькие, чтобы они более точно совпадали с формой рудного тела, с помощью субблокирования [4].

Построение пустой блочной модели велось в программе Micromine Origin&Beyond. Для создание блочной модели было выбрано разбиение каркасов по блокам с длиной 5 метров по каждой из осей X, Y, Z, сторона кубических субблоков была выбрана 1 метр (рисунок 12).

Полученные при построении пустой блочной модели координаты середин блоков и субблоков были экспортированы в виде Excel-файла для дальнейшей работы прогнозирования полезных компонентов в пространстве.

Рассчитать запасы полезных компонентов достаточно точно возможно с помощью интерполяции содержаний методами обратно-взвешенных расстояний и кригинга в программе Micromine Origin&Beyond. Однако, в рамках данной работы автором был избран более нетривиальный подход – прогнозирование полезного компонента благодаря специально для этого созданным моделям регрессионных нейронных сетей.

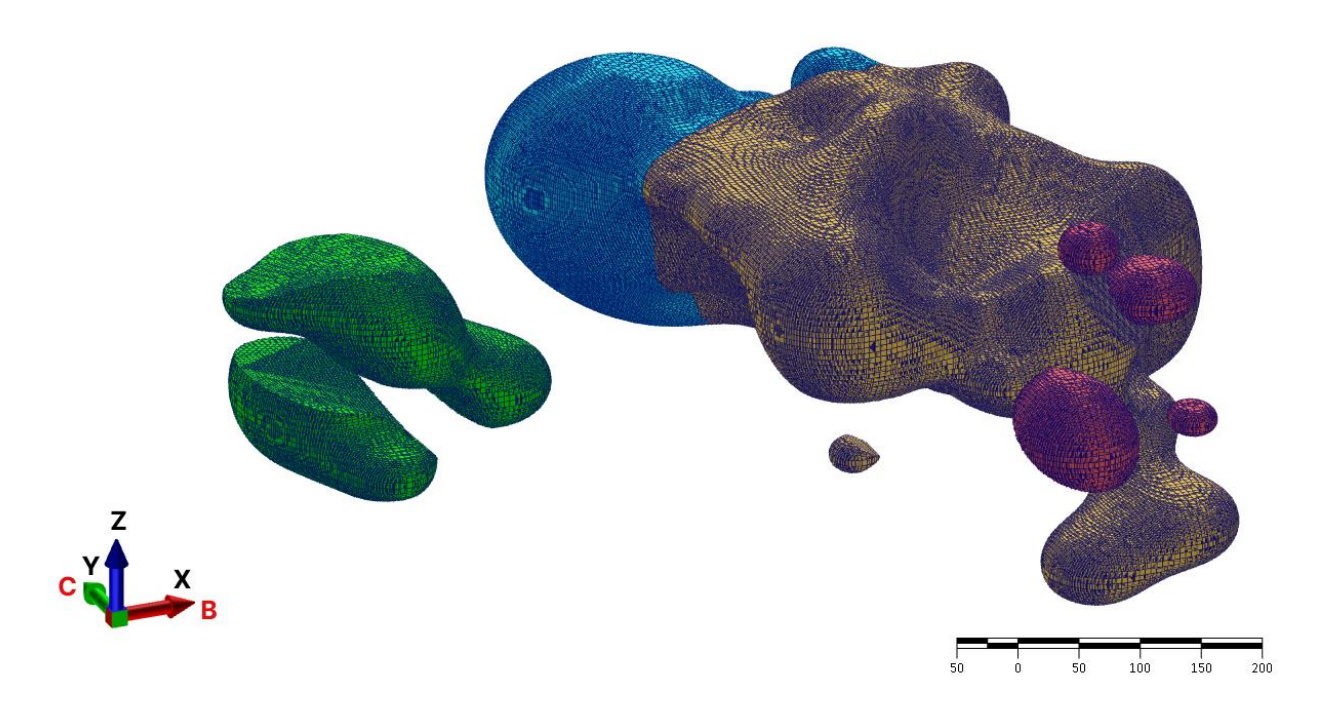

Рисунок 12 – Пустая блочная модель с разбиением по группам скарновых тел

Положительным аспектом выбранного метода можно отнести следующий момент: интерполяция содержаний в программе Micromine подразумевает под собой использование лишь линейных гладких связей, в то же время, как нейронные сети могут использовать для прогнозирования нелинейные гладкие и негладкие связи. Возможно, результат прогнозирования полезных компонентов нейронными сетями, будет менее точным нежели результат интерполяции в программе Micromine, однако в рамках данной исследовательской работы важны не столько точность подсчитанных запасов, сколько новаторство решения и демонстрация компетенций студента в ходе проделанной работы. Python-разработка нейронных сетей для прогнозирования полезных компонентов в пространстве месторождения является отнюдь не заурядной задачей.

#### <span id="page-30-0"></span>**4.2 Первичный анализ данных**

После экспорта координат середин блоков и субблоков пустой блочной модели, вписанной в каркас литологической модели скарнов, следующим шагом является изучение данных кернового опробования скважин, а именно содержаний полезных компонентов в них – меди, железа, золота и серебра.

Как уже было написано выше, дата-фрейм опробования скважин содержит достаточно большое количество данных, а потому для их изучения неприемлемы методы обычной статистики. Поэтому в данной работе будет использоваться подход работы с большими объёмами данных. Первым делом, перед моделированием нейронных сетей, необходимо произвести первичный (разведочный) анализ данных.

Разведочный (первичный) анализ данных (Exploratory Data Analysis) – предварительное исследование дата-фрейма (data-frame) с целью определения его основных характеристик, взаимосвязей между признаками, а также сужения набора методов, используемых для создания модели машинного обучения (Machine Learning) [11].

Первичный анализ данных, как и построение всех графиков, производился в облачной среде Google Colab, которая поддерживает принцип блочного выполнения кода, что очень удобно для выполнения кода на языке Python, который является интерпретируемым языком программирования (код выполняется построчно, без компиляции). Скрипты для создания графиков приведены в приложении А.

Google Colab — сервис, созданный Google, который предоставляет возможность работать с кодом на языке Python через Jupyter Notebook, не устанавливая на свой компьютер дополнительных программ. В Google Colab можно применять различные библиотеки на Python, загружать и запускать файлы, анализировать данные и получать результаты в браузере [18].

Для работы с дата-фреймами использовалась программная библиотека на языке Python для обработки и анализа данных – Pandas. Для математических вычислений применялась библиотека NumPy, а для построения графиков - библиотеки Matplotlib и Seaborn.

Первым делом, необходимо было осуществить проверку полученного от предприятия дата-фрейм на наличие пропущенных значений. Для их визуализации была построена тепловая карта, отображающая наличие пропусков (рисунок 13).

Тепловая карта показала наличие пропущенных значений, что сделало необходимой работу над их устранением. При рассмотрении, оказалось, что некоторые единичные пробы не опробовались по тому или иному элементу или полезный компонент полностью отсутствовал в них. Таким образом, вместо всех пропущенных значений, значений равных 0 или 0,000 были установлены содержания 0,001 весового процента или грамма на тонну. Такие значения позволят избежать сложностей при работе моделей машинного обучения с нулевыми значениями и при этом никак не исказят запасы полезного компонента. В дальнейшем работа велась с отредактированным дата-фреймом, в котором также были удалены все значения проб, которые не попали в каркасы скарновых тел.

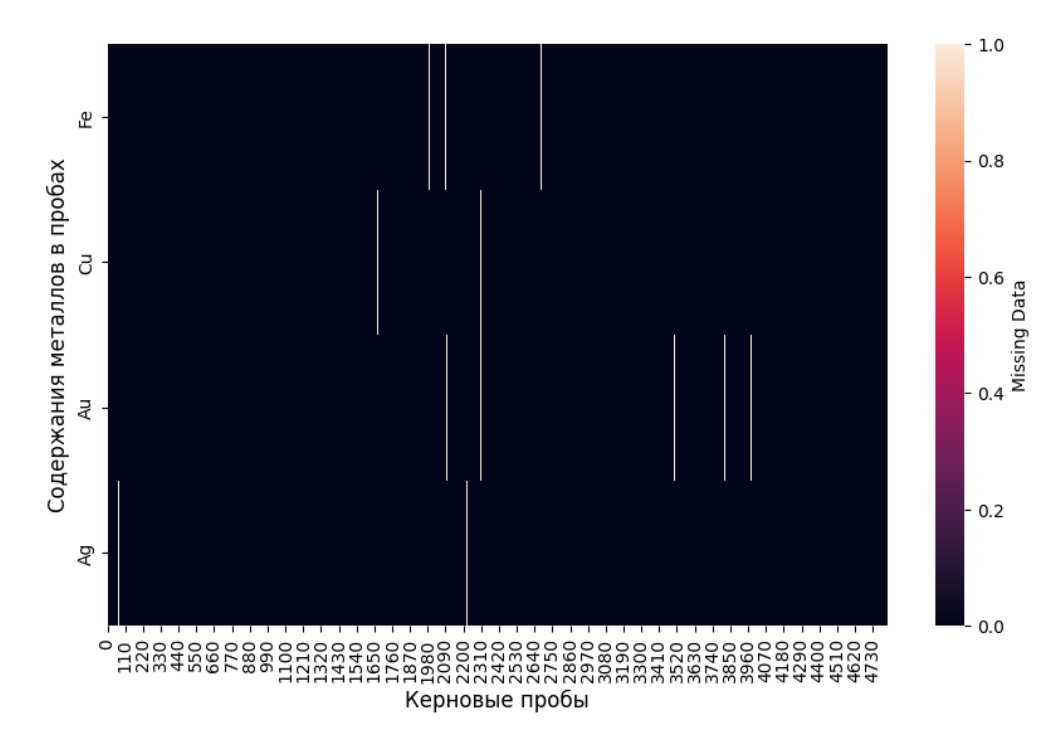

Рисунок 13– Визуализация пропусков (линии белого цвета) в дата-фрейме

Последующим этапом работы стало поиск и усечение ураганных значений. Данная операция производилась с помощью сервиса Loginom – low-code платформы для реализации аналитических операций. В данном сервисе без использования программирования были автоматически рассчитаны пороговые экстремальные значения для содержания каждого металла: медь  $-1,014$  вес.%, железо - 47,057 вес.%, золото  $-3,164$ г/т, серебро - 7,031 г/т. Значения содержаний металлов выше этих были заменены на пороговые экстремальные. Были изменены содержания у 0,13% железа, 0,71% меди, 0,4% золота и 0,27% серебра от общего числа проб.

В дальнейшем были произведён корреляционный анализ между содержаниями металлов, глубиной центра проб и минералами путём построения треугольников корреляций с помощью создания тепловой карты (рисунки 14 и 15). Была обнаружено довольно сильная корреляция между содержаниями меди, золота и серебра, что указывает на одновременность образования и генетическую связь. Также прослеживается небольшая положительная корреляция между содержаниями металлов и наличием минералов магнетита и серпентина. Помимо прочего присутствует положительная корреляция между содержаниями металлов и содержанием магнетита в породе выше 10% (magnetite\_skarn скарны с содержанием магнетита выше 10%, silicate\_skarn - скарны с содержанием магнетита меньше 10% - техническая классификация в ООО «ГРК Быстринское»). Других значимых корреляций не выявлено.

Для визуализации корреляции между металлами использовались точечные диаграммы с линией тренда (рисунки 16-18). Между распределением железа и меди корреляционная связь практически отсутствует, в то время как между медью, золотом и серебром очень значима.

Для визуализации отсутствия значимой связи между содержаниями металлов и глубиной использовались диаграммы рассеяния с изолиниями (рисунки 19-21). Полученный график для серебра очень похож на диаграмму изменения содержаний золота с глубиной, и не приводятся в данной работе в целях экономии места.

Для визуализации распределения полезных компонентов использовались графики типа Violin Plot (графики скрипки, виолончели) и гистограммы.

Функция violinplot() создает график и изображает распределение, как комбинацию между графиком плотности ядра и коробчатой диаграммой. Он широко используется аналитиками и статистиками для понимания распределения категориальных данных. Его главное преимущество перед традиционными коробчатыми диаграммами состоит в том, что их можно также использовать для распределений с несколькими пиками. Фигура скрипки может быть немного трудной для понимания, но она может отображать разные статистические значения [14].

В отличие от привычных графиков типа Box Plot (ящики с усами), графики типа Violin Plot более точно и понятно показывают распределение полезного компонента и поэтому в работе были использованы именно они (рисунки 22-25). Также дополнительно были построены гистограммы распределения полезных компонентов (рисунки 22-25).

Данные графики наглядно показывают неоднородность распределения и иллюстрируют тот факт, что железо подвержено нормальному распределению в то время, как медь, золото и серебро – логнормальному. Также вполне становится очевидным, что большая часть блоков из пустой блочной модели, построенной по каркасам скарновых тел, будут безрудны.

Проведённый первичный анализ данных позволил исправить дата-фрейм с содержаниями полезных компонентов в керновых пробах, подготовить его к использованию для машинного обучения и выявить основные характеристики и закономерности полезных компонентов на участке «Южно-Родственный» Быстринского месторождения.

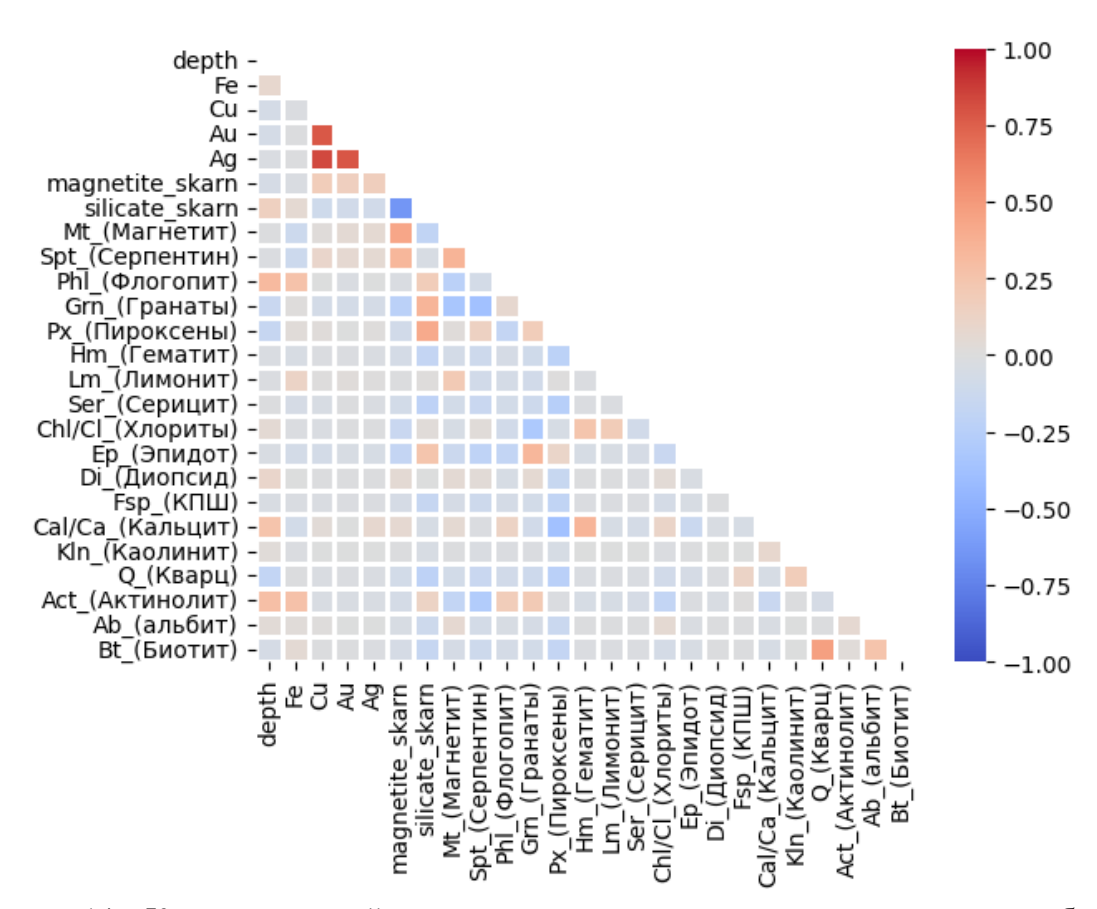

Рисунок 14 – Корреляционный треугольник между содержаниями металлов, глубиной центра проб и минералами

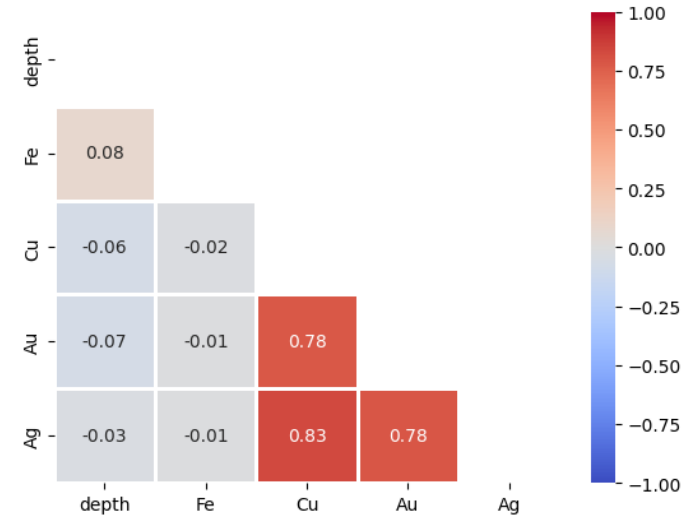

Рисунок 15 – Корреляционный треугольник между содержаниями металлов и глубиной центра проб

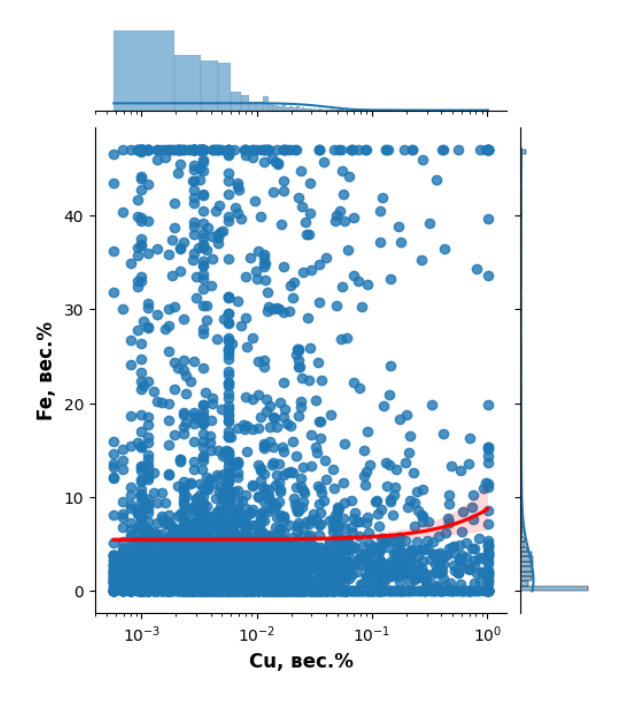

Рисунок 16 – Точечная диаграмма отношений между содержаниями меди и железа

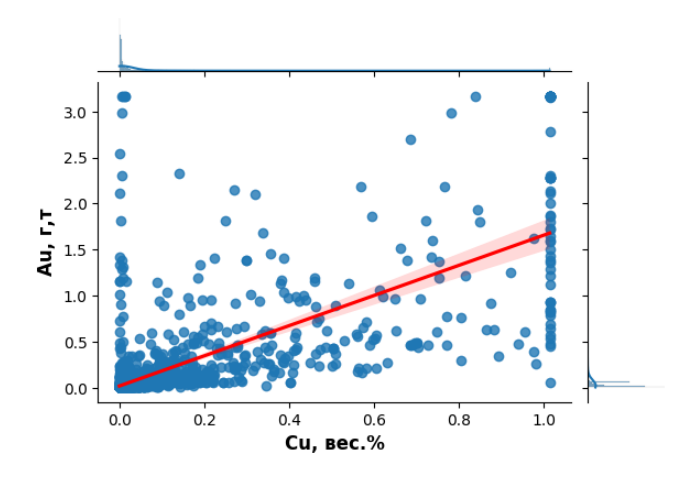

Рисунок 17 – Точечная диаграмма отношений между содержаниями меди и золота

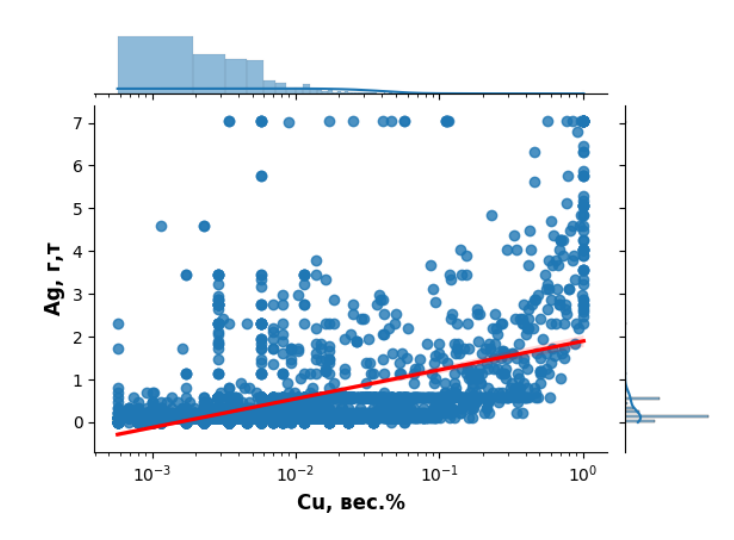

Рисунок 18 – Точечная диаграмма отношений между содержаниями меди и серебра
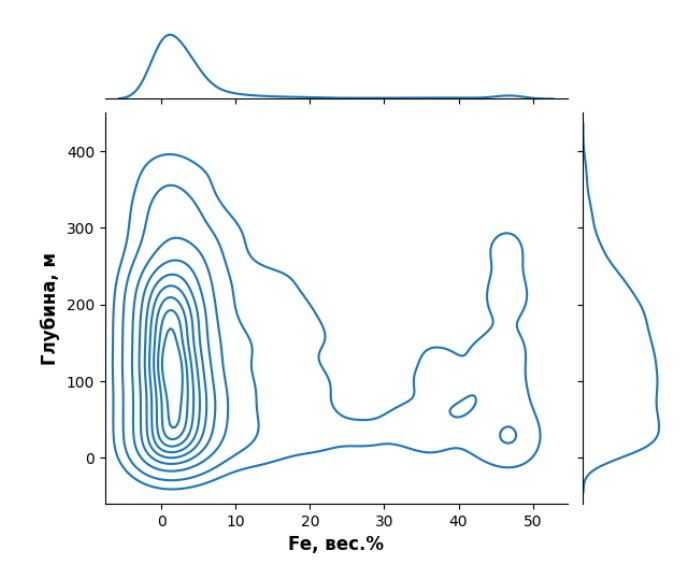

Рисунок 19 – Диаграмма изменения содержания железа с глубиной

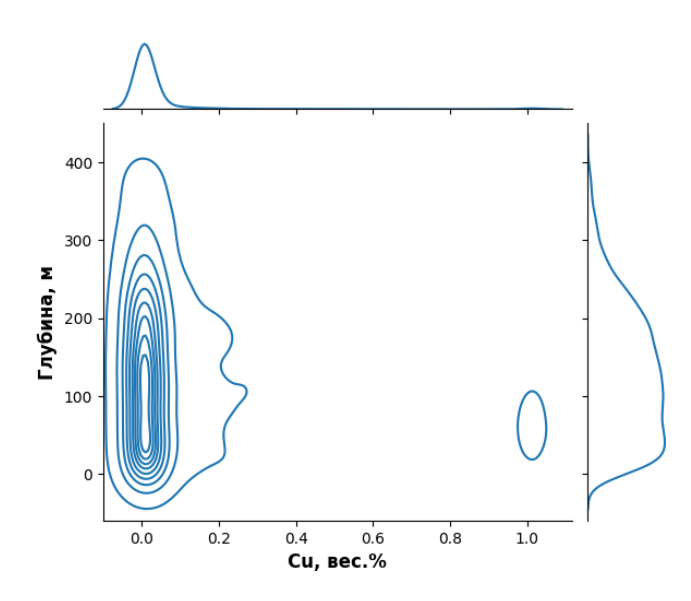

Рисунок 20 – Диаграмма изменения содержания меди с глубиной

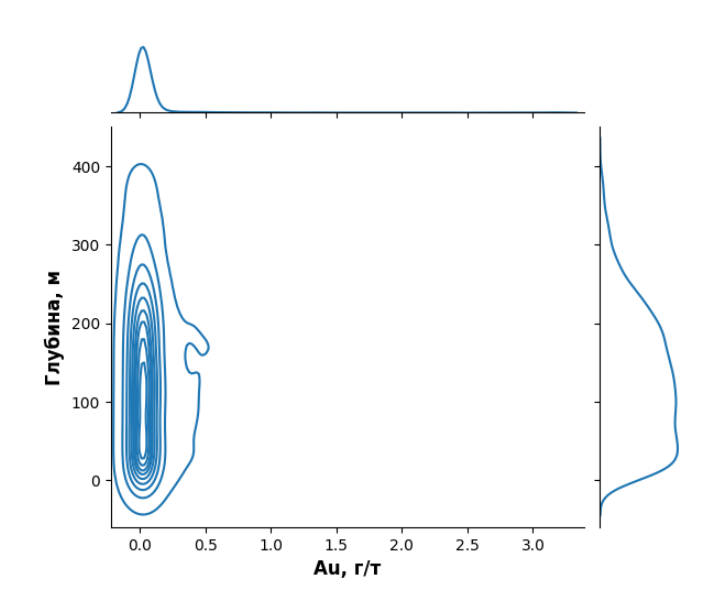

Рисунок 21 – Диаграмма изменения содержания золота с глубиной

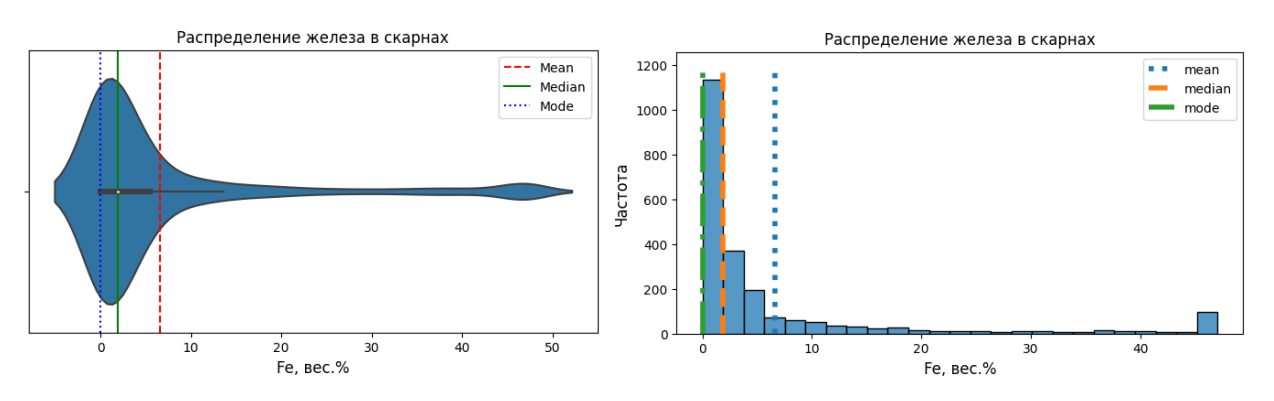

Рисунок 22 – График типа Violin Plot и гистограмма распределения железа

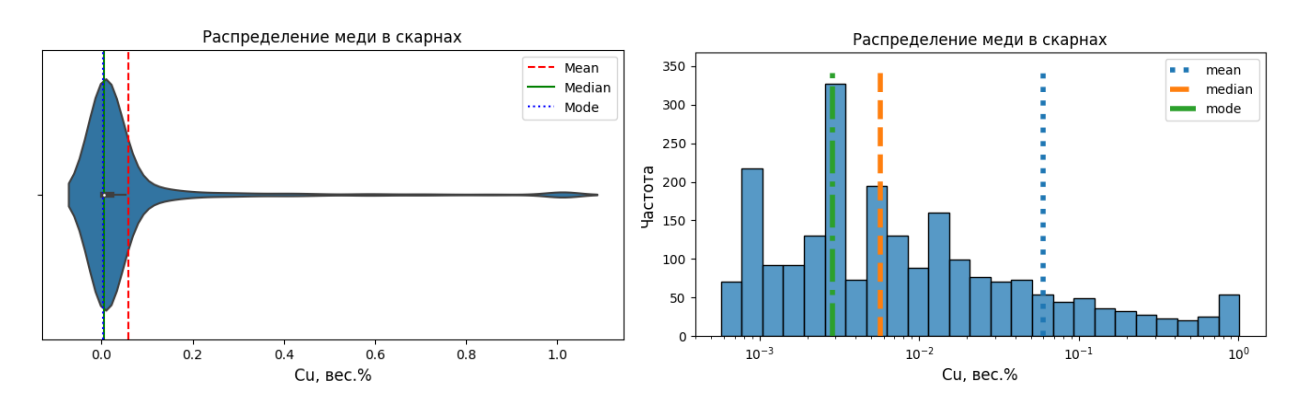

Рисунок 23 – График типа Violin Plot и гистограмма распределения меди

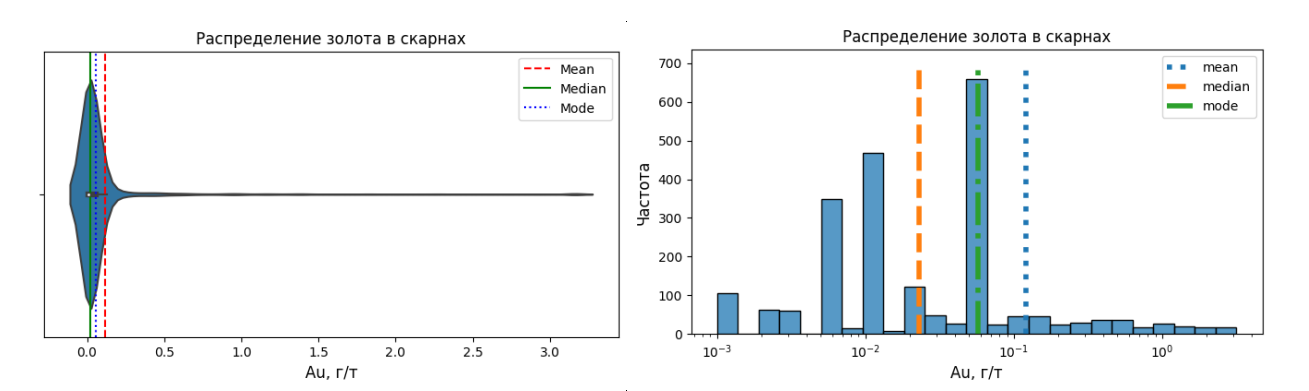

Рисунок 24 – График типа Violin Plot и гистограмма распределения золота

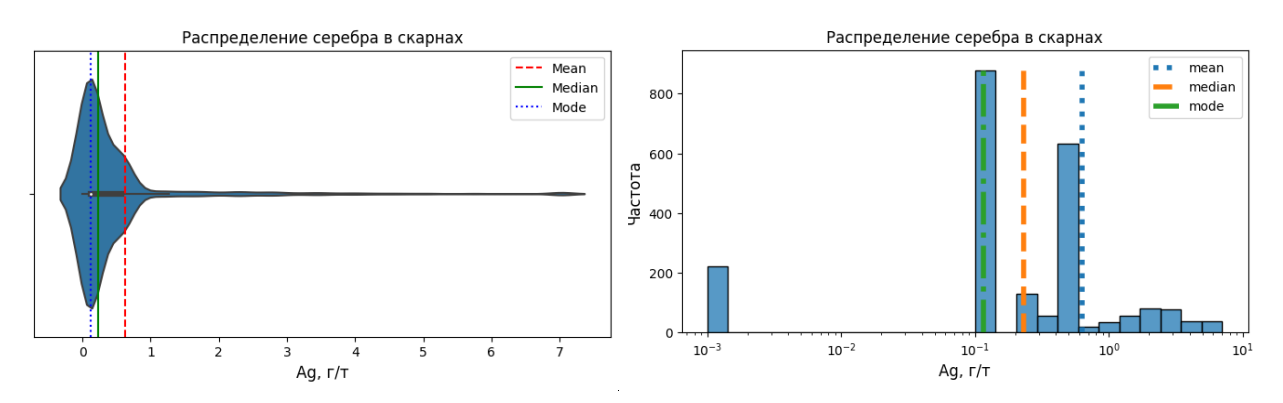

Рисунок 25 – График типа Violin Plot и гистограмма распределения серебра

### 4.3 Машинное обучение

Завершив первичный анализ данных появилась возможность перейти к созданию моделей машинного обучения для прогнозирования полезных компонентов в блоках каркасов скарновых тел на основе данных содержаний металлов в керновых пробах скважин.

Создание моделей машинного обучения происходила в облачной среде Google Colab (скрипты находятся в приложении Б, а блок-схема алгоритма - в приложении В,). Для работы с дата-фреймами использовалась программная библиотека на языке Python для обработки и анализа данных - Pandas. Для математических вычислений применялась библиотека NumPy. Для машинного обучения использовалась библиотека Scikit- Learn (Sklearn).

Scikit-Learn - один из наиболее широко используемых пакетов Python для Data Science и Machine Learning. Он позволяет выполнять множество операций и предоставляет множество алгоритмов. Scikit-learn основан на NumPy и SciPy [19].

Первым этапом создания моделей машинного обучения стала подготовка данных для дальнейшего обучения нейронных сетей - перевод содержаний металлов в равноценные веса и коррекция координат.

Перевод содержаний металлов в условные веса включил в себя:

1. Перевод всех содержаний металлов в одну единицу измерения - г./т. Для этого содержания меди и железа, которые были изначально представлены в весовых процентах нужно умножить на 10 000.

2. Следующим шагом было необходимо умножить полученные ранее значения на коэффициенты извлечения. Коэффициенты извлечения металлов на ООО «ГРК Быстринское» являются конфиденциальной информацией, а потому в рамках данной работы были приняты следующие коэффициенты, имеющие лишь приблизительную точность к действительности: железо - 0.9, медь - 0.9, золото - 0.6, серебро - 0.5.

3. Следующим шагом необходимо провести коррекцию весов содержаний металлов относительно их стоимости. Для этого нужно умножить содержание каждого металла на его цену за грамм в долларах. Средневзвешенные за последние 3 года цены металлов для расчётов за 1 грамм были взяты с лондонской биржи металлов: железо -0.0004\$, медь - 0.009\$, золото - 2005\$, серебро - 25.33\$.

После проделанной работы в дата-фрейме стали находится значения, представляющие собой не содержания металлов, а их денежный эквивалент с учётом извлекаемости. Таким образом, все содержания металлов были исправлены и приведены к

равноценным весам. И если раньше проводить сравнения между полями разных полезных компонентов было невозможно, то после приведения к равноценным весам появилась возможность для дальнейшего машинного обучения с корректными результатами.

Для получения более корректных весов значений координат, необходимо вначале провести их стандартизацию значений путём центрирования на смещение минимального значения по каждой координатной оси. Если же не провести данную процедуру, то модель машинного обучения будет прогнозировать практически одинаковые значения для всех блоков породы, так как к изменению координат на считанные метры она будет не чувствительна.

Следующим этапом работы с машинным обучением стало создание нейронных сетей для прогнозирования полезных компонентов.

Изначально разрабатывалась одна нейронная сеть, которая бы по значениям координат трёх осей предсказывала бы одновременно содержание всех четырёх металлов меди, железа, золота и серебра, но точность предсказаний такой модели машинного обучения была крайне низкой и неудовлетворительной.

Для получения более точных прогнозов в модели машинного обучения в данном случае было принято решение прогнозировать содержания одного элемента, а затем на основе полученных содержаний металла и координат прогнозировать следующий элемент, и так повторить до конечного элемента. Таким образом, было принято решение о создании четырёх различных нейронных сетей, каждая из которых бы прогнозировала содержания только одно металла.

Прогнозируя содержание четырёх металлов, существует 16 различных вариантов того, в какой последовательности осуществлять прогноз. Автором данной работы были протестированные различные 8 вариантов и выбран один наилучший, который к тому же поддаётся логическому объяснения. Наилучшие результаты получились при предсказании первыми содержаний железа, затем серебра, затем золота и, наконец, меди. Такая последовательность объясняется тем, что железо имеет нормальное распределение, а его рудные тела достаточно крупны, имеют большую мощность и равномерное распределение компонента в них. В то же время, остальные металлы имеют логнормальное распределение, рудные тела меньшей мощность, их содержания достаточно резко изменяются в пространстве и имеют более высокий коэффициент вариации содержания, и поэтому они прогнозировались в последовательности от наименее значимого к наиболее значимому: серебро-золото-медь.

Таким образом,

нейронная сеть для прогнозирования содержаний железа принимает на вход ланные координат Х. Ү. Z:

нейронная сеть для прогнозирования содержаний серебра принимает на вход данные координат X, Y, Z и содержания ранее спрогнозированного железа;

нейронная сеть для прогнозирования содержаний золота принимает на вход данные координат Х, Ү, Z и содержания ранее спрогнозированных железа и серебра;

Нейронная сеть для прогнозирования содержаний меди принимает на вход данные координат Х, Ү, Z и содержания ранее спрогнозированных железа, серебра и золота.

Для обучения регрессионных нейронных сетей использовались данные по содержанию керновых проб, которые были исправлены вышеописанными действиями. Для обучения каждой нейронной сети был создан отдельный дата-фрейм, который включил в себя необходимые только для конкретной модели поля. Каждый дата-фрейм был поделён также на обучающую (90% от всех проб) и тестовую (10% от всех проб) выборки.

Типом архитектуры нейронных сетей был избран трёхслойный и лвухслойный персептрон.

Многослойный персептрон (MLP) — это алгоритм обучения с учителем, который изучает функцию  $f(\cdot): R^n \to R^0$  обучением на наборе данных, где m — количество измерений для ввода и о - количество размеров для вывода. Учитывая набор функций  $X = x_1, x_2, ..., x_m$  и цель у, он может изучить аппроксиматор нелинейной функции для регрессии. Он отличается от логистической регрессии тем, что между входным и выходным слоями может быть один или несколько нелинейных слоев, называемых скрытыми слоями [9].

Функцией активации нейронов на скрытых слоях была избрана логистическая функция, которая является подвидом сигмоидальных функций. Её формула и график (рисунок 26) представлены ниже:

$$
f(x) = \frac{1}{1 + e^{-x}} [17]
$$

Функцией активации нейронов на входном и выходном слоях была избрана функция идентификации, которая проводит активацию нейрона без операции, возвращает  $f(x) = x$  [21].

Оптимальное число скрытых слоёв и нейронов на них подбиралось опытным путём, на основе рассчитанных метрик ошибок сравнения предсказаний обученной нейронной сети и тестовой выборки. Метрики ошибок, которые использовались в данной работе: средняя абсолютная ошибка (MAE), средняя квадратичная ошибка (MSE), корень из средней квадратичной ошибки (RMSE) и коэффициент детерминации (R2). Определения и формулы данных метрик представлены ниже.

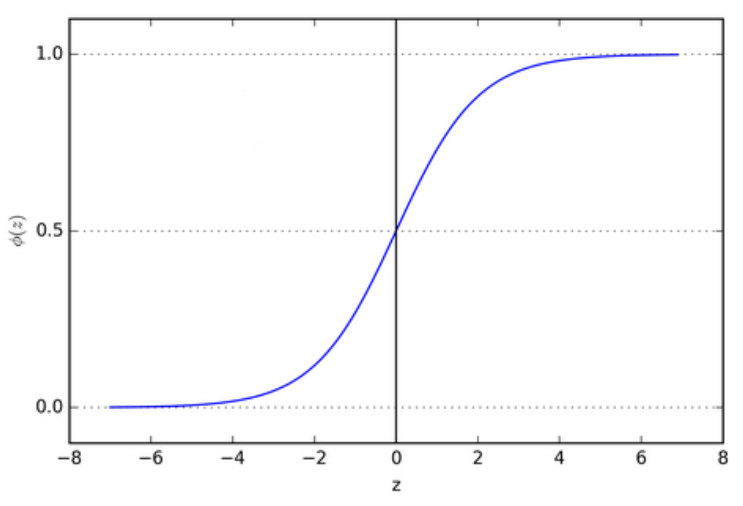

Рисунок 26 – График логистической сигмоидальной функции [17]

Абсолютная ошибка представляет собой разность между спрогнозированным и фактическим значениями. MAE — это среднее от таких ошибок, что помогает понять эффективность модели [13].

$$
MAE (Mean Absolute Error) = \frac{1}{n} \sum_{i}^{n} |y - y_{pred}|
$$
 [15];

Среднеквадратичная ошибка (Mean Squared Error) – среднее арифметическое (Mean) квадратов разностей между предсказанными и реальными значениями модели. RMSE является же корнем из среднеквадратичной ошибки [12].

$$
MSE \text{ (Mean Square Error)} = \frac{1}{n} \sum_{i}^{n} (y - y_{pred})^2 \text{ [15];}
$$
\n
$$
RMSE \text{ (Root Mean Square Error)} = \sqrt{\frac{1}{n} \sum_{i}^{n} (y - y_{pred})^2 \text{ [15];}}
$$

Коэффициент детерминации ( $\mathbb{R}^2$ ) — это доля дисперсии зависимой переменной, объясняемая рассматриваемой моделью. Более точно — это единица минус доля необъяснённой дисперсии (дисперсии случайной ошибки модели, или условной по признакам дисперсии зависимой переменной) в дисперсии зависимой переменной [8].

$$
R^{2}(\text{кодфициент детерминации}) = 1 - \frac{\frac{1}{n}\Sigma_{i}^{n}(y - y_{pred})^{2}}{\frac{1}{n}\Sigma_{i}^{n}(y - \bar{y})^{2}} [15];
$$

Где у - значение показателя из тестовой выборки, у  $_{\text{pred}}$  - значение предсказанное моделью машинного обучения,  $\bar{y}$  – средняя по выборке).

В идеале значения первых трёх метрик должны стремится к 0, а коэффициент детерминации к 1.

После полбора оптимальной архитектуры нейронных сетей проволилась автоматическая кросс-валидация, целью которой является подбор оптимального параметра модели нейронной сети - 'alpha', отвечающего за силу регуляризацию L2 (Ridge регуляризация), на основе сравнения моделей по среднему абсолютному проценту отклонения и квадратичной ошибки.

Регуляризация - это способ борьбы с переобучением модели машинного обучения, который заключается в накладывании «штрафов» (коэффициентов) на большие веса, которые и приводят модель к избыточной сложности и переобучению. Существует несколько способов регуляризации: L1 (Лассо) регуляризация, L2 (Ridge регуляризация) и Elastic Net. Функция библиотеки Sklearn для создания регрессионной нейронной сети -'MLPRegressor' в качестве регуляризации использует L2 регуляризацию, которая определяется функцией:

$$
L2 = \sum ||y - Xw||_2^2 + \lambda \sum ||w||_2^2 \rightarrow min,
$$

 $\Gamma$ де,  $||y - Xw||_2^2$  — квадратичная ошибка, а  $\lambda ||w||_2^2$  — квадратичный регуляризатор с параметром регуляризации  $\lambda$ . Сумма квадратичной ошибки и квадратичного регуляризатора должна стремится к минимальному значению [20].

Параметры регуляризации вместе с параметрами архитектуры нейронных сетей представлены в таблице 6, а приблизительная схема архитектуры нейронной сети для серебра, которая была выбрана для примера, представлена на рисунке 27.

| Нейронная сеть, | Параметр           | Число нейронов на слоях: |            |                                                                 |     |  |
|-----------------|--------------------|--------------------------|------------|-----------------------------------------------------------------|-----|--|
| прогнозирующая: | регуляризации (L2) |                          |            | входной   1-ый скрытый   2-ый скрытый   3-ий скрытый   выходной |     |  |
| железо          | 0,00001            |                          | 300        | 200                                                             | 200 |  |
| cepeopo         | 0,0001             |                          | <b>200</b> | 150                                                             | 100 |  |
| <b>30Л0Т0</b>   | 0,00001            |                          | 300        | 249                                                             |     |  |
| медь            | 0,0001             |                          |            | 50                                                              |     |  |

Таблица 6 - Параметры регуляризации и число нейронов на слоях нейронных сетей

После использования регуляризации метрики ошибок дополнительно улучшились и приняли следующий вид (таблица 7):

| Нейронная сеть<br>прогнозирующая: | <b>МАЕ</b> (средняя<br>абсолютная<br>ошибка) | rMSE (корень из<br>среднеквадратичной<br>ошибки) | $\mathbf{R}^2$ (коэффициент)<br>детерминации) |  |
|-----------------------------------|----------------------------------------------|--------------------------------------------------|-----------------------------------------------|--|
| железо                            | 0,52%                                        | 0,79%                                            | 0,353                                         |  |
| cepeopo                           | $0,45 \text{ r}/\text{T}$                    | $0,74 \Gamma/T$                                  | 0,418                                         |  |
| <b>ЗОЛОТО</b>                     | $0,043 \; \text{r}/\text{T}$                 | $0,096$ r/t                                      | 0,723                                         |  |
| медь                              | 0,03%                                        | 0,07%                                            | 0,819                                         |  |

Таблица 7 – Метрики ошибок нейронных сетей:

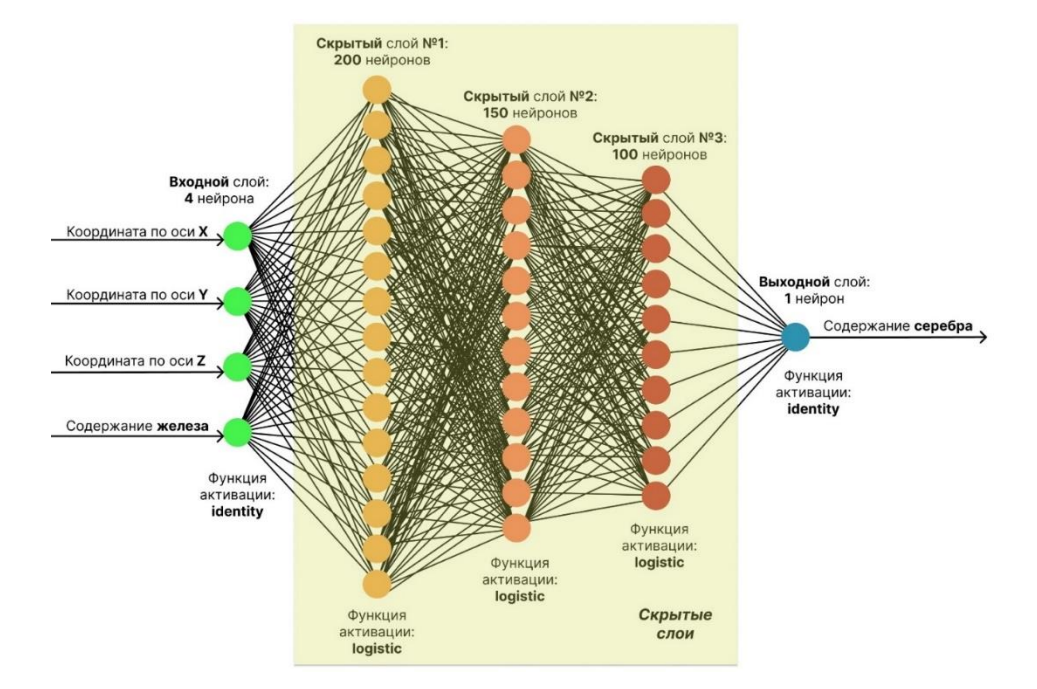

Рисунок 27 – Схема архитектуры нейронной сети, предсказывающей содержание серебра

После обучения нейронных сетей, были импортированы из Excel-файлы данные значений координат центров блоков, которые были получены из пустой блочной модели. Координаты также подверглись стандартизации значений путём центрирования на смещение минимального значения по каждой координатной оси.

После последовательных предсказаний нейронных сетей равноценных весов каждого металла в блоках, данные – и координаты, и веса содержаний – были переведены в реальное представление путём выполнения вышеописанных действий подготовки данных в обратном порядке. Для значений металлов, которым нейронные сети спрогнозировали в том числе и небольшие отрицательные значения, была проведена дополнительная стандартизация в виде центрирования на смещение модуля минимального значения в положительную сторону.

Завершающим этапом при подсчёте запасов стал расчёт параметра условной меди. Расчёт производился по следующей формуле:

$$
C_{ycn. och. mera nna} = C_{ocn} + C_{nonyraoro} \cdot K_{nep}, \, r \text{g}
$$

 $C_{\text{vcl.} \text{OCH.} \text{METallIA}} - \text{coqep} \kappa \text{a}$ ние в руде всех компонентов, пересчитанных на содержание условного металла;

Сосн - содержание в руде основного (главного) металла, определяющего её промышленную ценность;

Спопутного - содержание в руде попутного компонента;

Кпер – переводной коэффициент, который рассчитывается, как отношение произведения стоимости и коэффициента извлечения попутного компонента с произведением стоимости и коэффициентом извлечения основного компонента:

$$
K_{\text{rep}} = \frac{\vartheta_{\text{n}} \cdot H_{\text{n}}}{\vartheta_{\text{o}} \cdot H_{\text{o}}}
$$

,

где  $\Theta$ <sub>0</sub> и  $\Theta$ <sub>n</sub> - стоимость по прейскуранту основного и сопутствующих компонентов в 1 тонне готовой продукци;  $M_0$  и  $M_\pi$  доля извлечения компонентов в готовую продукцию [16].

Цена готовой продукции, взятая с Лондонской биржи металлов, как и коэффициенты извлечения уже были описаны ранее. Итоговые переводные коэффициенты равняются:  $K_{\text{neo}}$ меди – 1;  $K_{\text{пер}}$  железа – 0,06;  $K_{\text{dep}}$  золота – 5518,58;  $K_{\text{dep}}$  серебра – 53,08.

Также содержания золота и серебра необходимо предварительно перевести из грамм на тонну в весовые проценты.

Если содержание металла ниже минимального извлекаемого количества, то такой металл не учитывается при подсчёте параметра условной меди. Минимальные извлекаемые содержания металлов: медь - 0.2% железо - 1% золото - 0.3 г/т серебро - 1 г/т.

После расчёта содержания условной меди, появилась возможность классифицировать блока по рудоносности. Блока с содержаниями условной меди выше бортового были помечены, как руда, в то время как остальные – безрудными.

Бортовое содержание (cutoff grade) - пороговое содержание в пробах или блоках модели, используемое для отделения руды от породы. Этот параметр - функция рыночных цен металлов, затрат на их производство, применяемой системы разработки, производительности рудника и извлечения металлов при переработке [2].

Бортовое содержание на ООО «ГРК Быстринское» являются конфиденциальной информацией, а потому в рамках данной работы был принят следующий параметр, имеющие лишь приблизительную точность к действительности: бортовое содержание условной меди – 0,6% (рисунок 28, скрипит кода – приложение А).

После определения рудоносности блоков, данные были экспортированы в Excelфайл для импорта в программную среду Micromine Origin&Beyond для построения 3Dмоделей рудных тел и подсчёта запасов.

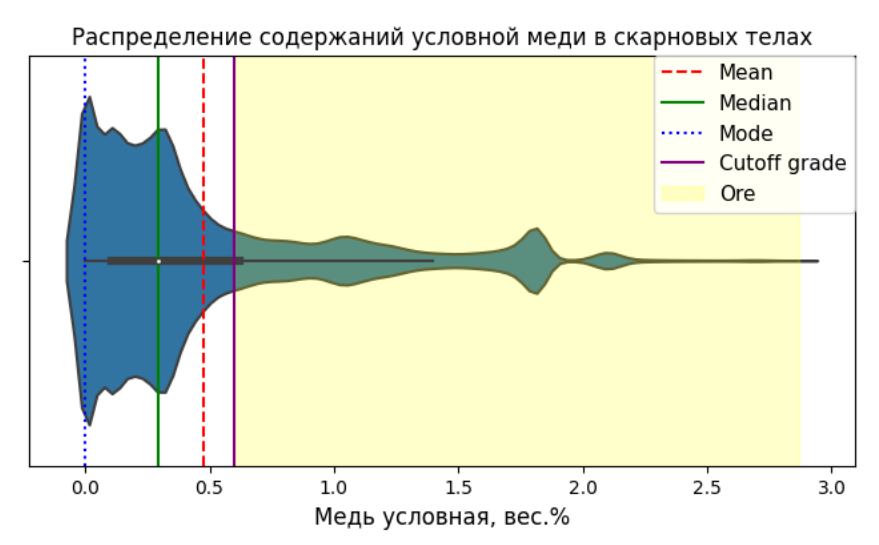

Рисунок 28 – График типа Violin Plot, показывающий распределение содержаний условной меди в скарновых телах

## **4.4 Построение 3D-модели рудных тел**

Построение 3D-моделей рудных тел производилось в программе Micromine Origin&Beyond в виде создания блочной модели с применением штриховки по содержаниям условной меди (рисунок 29).

Как видно на рисунке, отчётливо выделяются две группы рудных тел: малая западная и более крупная - восточная. Наложенные разломы не повлияли на распределение полезных компонентов в скарновых телах, и поэтому ранее выделенные северную, центральную и южную группы тел можно объединить в одну восточную.

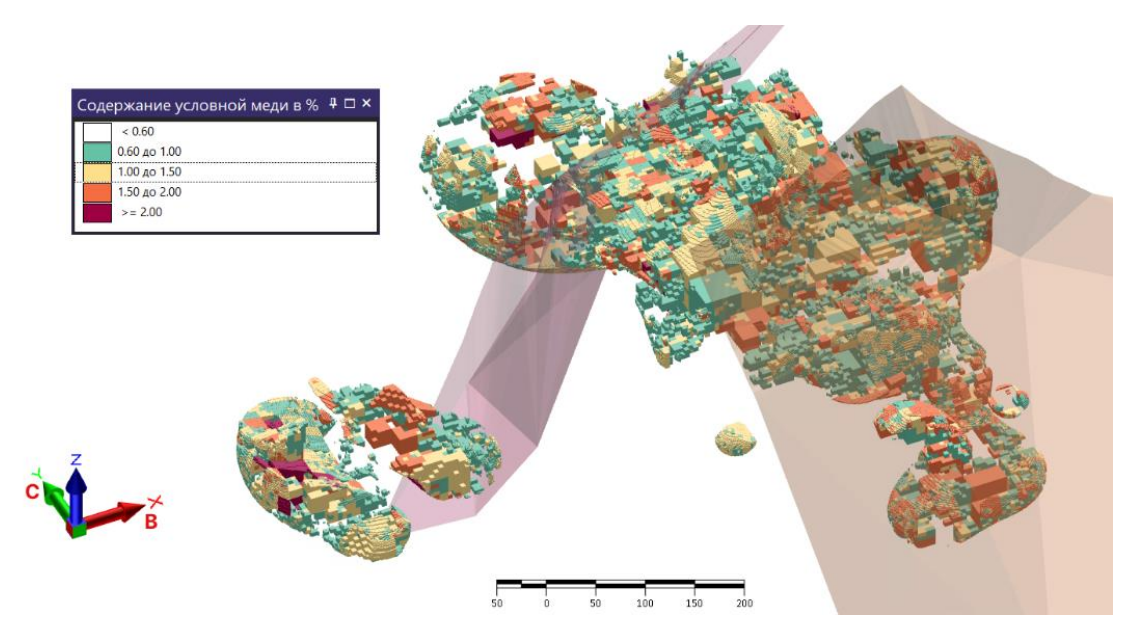

Рисунок 29 – Блочная модель рудных тел со штриховкой по содержанию условной меди

## 4.5 Полсчёт запасов

Я, Архипов Александр Леонидович, настоящим подтверждаю, что в выпускной квалификационной работе бакалавра Билинского Норгея Владимировича на тему «Геологическое строение участка «Южно-Родственный» полиметаллического Быстринского месторождения и 3D моделирование рудных тел (Восточное Забайкалье)» имеются секретные данные. В связи с этим не даю своё согласие к размещению работы в полном объеме в Электронной библиотеке (репозитории) ТГУ. К размещению разрешаю текст ВКР, за исключением раздела:

4.5. подсчёт запасов

Материал изъят в соответствии с п. 3.2 Приложения к приказу № 413/ОД от 24.05.2016 г.

Научный руководитель канд. геол.-минерал. наук, доцент кафедры динамической геологии

А.Л. Архипов

Руководитель ООП доцент, канд. геол.-минерал. наук, доцент кафедры петрографии

Bar

И.В. Вологдина

« 07 » июня 2023 г.

### **5 Результаты работы**

В ходе проведённой научно-исследовательской работы выполнялся широкий спектр работ, а именно были:

1. Проанализированы различные литературные источники об участке «Южно-Родственный» Быстринского месторождения и изучено его геологическое строение;

2. Изучены и описаны на рудном микроскопе рудные минералы, содержащиеся в образцах, а в дальнейшем при помощи электронного микроскопа был уточнен химический состав минералов и определены более мелкие минералы, которые в рудном микроскопе было невозможно обнаружить;

3. Построены 3D модели скарновых тел участка «Южно-Родственный»;

4. Произведён первичный анализ данных, и созданы 4 нейронные сети, которые прогнозируют содержания меди, железа, золота и серебра в пространстве, а также подсчитано содержание условной меди, по которой велась классификация по рудоносности;

5. Создана блочная модель, отражающая распределение рудных участка «Южно-Родственный» в пространстве;

6. Подсчитаны запасы условной меди, железа, меди, золота и серебра участка «Южно-Родственный» Быстринского месторождения.

Проведённое исследование позволило подтвердить цикличность образования рудных минералов на участке месторождения (магнетит 1-ой генерации > сульфиды меди > магнетит 2-ой генерации), изучить и попробовать применить нестандартный подход прогнозирования полезных ископаемых – применение моделей машинного обучения, а также подсчитать запасы металлов, сделать вывод об их крупности и выявить наиболее важный полезный компонент месторождения.

## **СПИСОК ИСПОЛЬЗОВАННЫХ ИСТОЧНИКОВ И ЛИТЕРАТУРЫ**

## **Опубликованная литература**

1. Государственная геологическая карта Российской Федерации масштаба 1 : 200 000. Изд. 2-е. Серия Приаргунская. Лист M-50-V (Газимурский Завод). Объяснительная записка. – СПб. : Изд-во ВСЕГЕИ, 2001. – 95 с.

2. Капутин Ю. Е. Обоснование бортового содержания и оптимизация стратегии развития открытых горных работ / Ю. Е. Капутин. – СПб. : Недра, 2017. – 280 с.

3. Регламент по геологическому обеспечению и производственному геологическому контролю ООО «ГРК «Быстринское». – Чита, 2020. – 30 с.

4. Федотов Г. С. Объемное цифровое моделирование геологических тел в процессе разведки: учебное пособие / Г. С. Федотов, Г. С. Январёв. – М. : Изд-во «Горная книга», 2021. – 168 с.

5. Федорова А. А. Особенности формирования метасоматических образований и руд на Быстринском золото-железо-медном месторождении Восточного Забайкалья / А. А. Федорова, Н. Е. Чернышова // Вестник Читинского государственного университета. –  $2009. - N<sub>2</sub> 1 (52). - C. 136-143.$ 

6. Харитонов Ю.Ф., Кузнецов А.В., Баранов А.В и др., ТЭО разведочных кондиций и подсчет запасов меди, золота, серебра и железа Быстринского месторождения по состоянию на 01.10.2006 г. Отчет о результатах поисковых и оценочных работ в пределах Быстринской площади за 2005-2006 гг. / ООО "ГРК "Быстринское", Чита, 2006, 440 с.

## **Интернет-ресурсы**

7. Геологическая блочная модель как главный актив горного предприятия // ZOLTEX.RU URL:

https://zolteh.ru/technic/geologicheskaya\_blochnaya\_model\_kak\_glavnyy\_aktiv\_gornodobyvayu shchego predpriyatiya/#:~:text=Под%20термином%20 (дата обращения: 26.05.2023).

8. Коэффициент детерминации // MachineLearning.ru URL: http://www.machinelearning.ru/wiki/index.php?title=Коэффициент детерминации (дата обращения: 27.05.2023).

9. Модели нейронных сетей (с учителем) // Scikit-Learn URL: https://scikitlearn.ru/1-17-neural-network-models-supervised/ (дата обращения: 20.05.2023).

10. Отправка грузов через Забайкальск [Электронный ресурс] // Interlogcon – Электрон. дан. – URL: (https://interlogcon.com/en/news/main/sending-cargo-throughzabaikalsk/) (дата обращения 20.05.2023).

11. Разведочный анализ данных (EDA), ч. 1 // Halenkapatsa.ru URL: https://www.helenkapatsa.ru/razvedochnyy-analiz-dannykh-chast-1/ (дата обращения: 18.05.2023).

12. Среднеквадратическая ошибка (MSE) // Halenkapatsa.ru URL: https://www.helenkapatsa.ru/sriedniekvadratichieskaia-oshibka/ (дата обращения: 27.05.2023).

13. Средняя абсолютная ошибка (MAE) // Halenkapatsa.ru URL: https://www.helenkapatsa.ru/sriedniaia-absoliutnaia-oshibka/ (дата обращения: 27.05.2023).

14. Сюжет для скрипки с использованием Seaborn // DelftStack URL: https://www.delftstack.com/ru/howto/seaborn/seaborn-violinplot-python/ (дата обращения: 28.05.2023).

15. Учебник по машинному обучению, метрики классификации и регрессии // Academy.yandex.ru URL: https://academy.yandex.ru/handbook/ml/article/metriki-klassifikacii-iregressii (дата обращения: 22.05.2023).

16. Учёт попутных компонентов. Переводной коэффициент // Helpiks URL: https://helpiks.org/4-76198.html (дата обращения: 1.06.2023).

17. Функции активации в искусственных нейронных сетях // Ai-Simple.ru URL: https://aisimple.ru/8-funkcii-aktivacii-v-iskusstvennyh-nejronnyh-setjah.html (дата обращения: 24.05.2023).

18. Что такое Google Colab и кому он нужен // Skillfactory Media URL: https://blog.skillfactory.ru/chto-takoe-google-colaboratory-i-komu-on-nuzhen/ (дата обращения: 17.05.2023).

19. Что такое Scikit Learn - гайд по популярной библиотеке Python для начинающих // DataStart URL: https://datastart.ru/blog/read/chto-takoe-scikit-learn-gayd-popopulyarnoy-biblioteke-python-dlya-nachinayuschih (дата обращения: 29.05.2023).

20. L1 и L2 регуляризация // Python School URL: https://pythonschool.ru/blog/regularization-l1-l2/ (дата обращения: 28.05.2023).

21. Sklearn.neural\_network.MLPRegressor // Scikit-Learn URL: https://scikitlearn.org/stable/modules/generated/sklearn.neural\_network.MLPRegressor.html (дата обращения: 30.05.2023).

# ПРИЛОЖЕНИЕ А - ЛИСТИНГ ПРОГРАММЫ «ПОСТРОЕНИЕ ГРАФИКОВ ЛЛЯ АНАЛИЗА ДАННЫХ СОДЕРЖАНИЯ ПОЛЕЗНЫХ КОМПОНЕНТОВ НА УЧАСТКЕ «ЮЖНО-РОДСТВЕННЫЙ» БЫСТРИНСКОГО МЕСТОРОЖДЕНИЯ»

Создание программы осуществлялось в облачном сервисе Google Colab, поддерживающей принцип блочного написания и выполнения кода. Разработка программы велась методом итеративной модели гибкой методологии.

Программный код был написан с помощью языка "Python", а заголовки и поясняющий текст в отдельных от скриптов блоках создавались на языке разметки "Markdown".

Для работы с дата-фреймами использовалась программная библиотека на языке Python для обработки и анализа данных - Pandas. Для математических вычислений применялась библиотека NumPy, а для построения графиков - библиотеки Matplotlib и Seaborn.

В данном приложении скрипты на языке "Python" написаны шрифтом "Courier New", а заголовки и поясняющий текст на языке "Markdown" - шрифтом "Times New Roman". Блока написанные на языке разметки, дополнительно ограничены с обоих сторон следующими символами - """. Границы между блоками кода представлены двойными абзацами.

В случае переноса кода на языке Python на следующую строку, если переносимый код не был взять в квадратные или круглые скобки, то перенос строки обозначен символом "\", который никак не влияет на работоспособность программы в случае копирования и запуска скрипта.

Код программы представлен в структурированном виде, который достигается благодаря заголовкам, написанным на языке "Markdown": один символ "#" означает заголовок первого, наивысшего порядка, два символа "##" означают заголовок второго, более мелкого порядка и т.д.

Программа доступна в режиме просмотра в облачном сервисе Google Colab, по ниже приведённой ссылке:

https://colab.research.google.com/drive/1PmRNOSIsWx9BVuuwe9CKAl37FwWThCEm

"""## Подготовительный этап

### Импорт необходимых библиотек"""

```
import pandas as pd
import numpy as np
import matplotlib.pyplot as plt
# работает с графиками и диаграммами
import seaborn as sns # работает с графиками и диаграммами
```
"""### Загрузка данных"""

 $df1 = pd.read exceed('/content/drive/My Drive/Diplom/JJJJ)$  $EDA.xlsx',$  sheet name = "для поиска пропусков") #для визуализации пропусков  $df1.head(7)$ 

 $df2 = pd.read exceed('/content/drive/My Drive/Diplom/Для)$ EDA.xlsx', sheet name = "для корреляции") #для корреляционного анализа  $df2$ . head  $(7)$ 

df3 = pd.read excel('/content/drive/My Drive/Diplom/Для\ EDA.xlsx', sheet name = "для отношений") #для поиска отношений между элементами друг с другом и с глубиной  $df3.head(7)$ 

```
df4 = pd.read exceed('/content/drive/My Drive/Diplom/Для)EDA.xlsx', sheet name = "для валинплотов и гистрограмм")
#для построения валинплотов и гистрограмм
df4.head(7)
```

```
df5 = pd.read Excel('/content/drive/My Drive/Diplom/Topornos)содержаний от ML.xlsx')#для построения валинплота по условной меди
df5. head(7)
```
"""## Визуализация пропущенных значений"""

```
plt.figure(figsize=(10,6))sns.heatmap(df1.isna().transpose(),
            cbar kws={'label': 'Missing Data'})
```

```
plt.xlabel('Керновые пробы', fontsize=12)
plt.ylabel('Содержания металлов в пробах', fontsize=12)
plt.rc('font', family='Times New Roman')
plt.show()
```
"""## Матрица и треульник"""

```
sns.heatmap(df2.corr(), vmin = -1, vmax = +1, cmap = 'coolwarm',linewidths=0.5, linecolor='white')
```

```
columns = ['depth', 'Fe', 'Cu', 'Au', 'Ag']
new df2 = df2[column]upp mat = np.train(new df2.corr()sns.heatmap(new df2.corr(), vmin=-1, vmax=1, cmap='coolwarm',\
linewidths=1, linecolor='white', mask=upp_mat, annot=True,\
fmt = ' .2f')
```

```
"""## отношения элементов друг с другом"""
```

```
sns.pairplot(df3)
plt.xscale('log')
grid = sns.jointplot(data=df3, x='Cu', y='Fe', kind='reg'',\nline kws={"color": "red"})
grid.set axis labels('Cu, вес.%', 'Fe, вес.%', fontsize=12,\
fontweight='bold')
grid.fig.set_figwidth(5)
plt.xscale('log')
plt.xlabel('Cu, вес.%', fontsize= 12, fontweight="bold")
plt.ylabel('Fe, вес.%', fontsize= 12, fontweight="bold")
plt.rc('font', family='Times New Roman')
plt.show()
qrid = sns.jointplot(data=df3, x='Cu', y='Au', kind='reg'',\line kws={"color": "red"})
grid.fig.set_figheight(4)
plt.xlabel('Cu, вес.%', fontsize= 12, fontweight="bold")
plt.ylabel('Au, г,т', fontsize= 12, fontweight="bold")
plt.show()
grid = sns.jointplot(data=df3, x='Cu', y='Au', kind="kde")
grid.fig.set_figheight(4)
plt.xlabel('Cu, вес.%', fontsize= 12, fontweight="bold")
```
plt.ylabel('Au, г,т', fontsize= 12, fontweight="bold") plt.show() grid = sns.jointplot(data=df3,  $x='Cu', y='Ag', kind='reg'', \n\$ logx=True, line kws={"color": "red"}) grid.fig.set\_figheight(4) plt.xscale('log') plt.xlabel('Cu, вес.%', fontsize= 12, fontweight="bold") plt.ylabel('Ag, г,т', fontsize= 12, fontweight="bold") plt.show() """## связь с глубиной""" qrid = sns.jointplot(data=df3,  $x='Fe', y='depth', kind='reg'', \n$ logx=True, line kws={"color": "red"}) grid.fig.set\_figheight(5) plt.xlabel('Fe, вес.%', fontsize= 12, fontweight="bold") plt.ylabel('Глубина, м', fontsize= 12, fontweight="bold") plt.show() qrid = sns.jointplot(data=df3,  $x='Fe', y='depth', kind='kde", \n$ logx=True) grid.fig.set\_figheight(5) plt.xlabel('Fe, вес.%', fontsize= 12, fontweight="bold") plt.ylabel('Глубина, м', fontsize= 12, fontweight="bold") plt.show() grid = sns.jointplot(data=df3,  $x='Cu', y='depth', kind='reg", \n\$ logx=True, line kws={"color": "red"}) grid.fig.set\_figheight(5) plt.xscale('log') plt.xlabel('Cu, вес.%', fontsize= 12, fontweight="bold") plt.ylabel('Глубина, м', fontsize= 12, fontweight="bold") plt.show() grid = sns.jointplot(data=df3,  $x='Cu', y='depth', kind='kde", \n\$ logx=True) grid.fig.set\_figheight(5) plt.xlabel('Cu, вес.%', fontsize= 12, fontweight="bold") plt.ylabel('Глубина, м', fontsize= 12, fontweight="bold") plt.show() grid = sns.jointplot(data=df3,  $x=$ 'Au',  $y=$ 'depth', kind="reg", \ line kws={"color": "red"}) grid.fig.set\_figheight(5) plt.xscale('log')

```
plt.xlabel('Au, г/т', fontsize= 12, fontweight="bold")
plt.ylabel('Глубина, м', fontsize= 12, fontweight="bold")
plt.show()
qrid = sns.jointplot(data=df3, x='Au', y='depth', kind="kde", )
grid.fig.set_figheight(5)
plt.xlabel('Au, г/т', fontsize= 12, fontweight="bold")
plt.ylabel('Глубина, м', fontsize= 12, fontweight="bold")
plt.show()
qrid = sns.jointplot(data=df3, x='Ag', y='depth', kind='reg", \n\line kws={"color": "red"})
grid.fig.set_figheight(5)
plt.xscale('log')
plt.xlabel('Ag, г/т', fontsize= 12, fontweight="bold")
plt.ylabel('Глубина, м', fontsize= 12, fontweight="bold")
plt.show()
qrid = sns.jointplot(data=df3, x='Aq', y='depth', kind='kde")grid.fig.set_figheight(5)
plt.xlabel('Ag, г/т', fontsize= 12, fontweight="bold")
plt.ylabel('Глубина, м', fontsize= 12, fontweight="bold")
plt.show()
"""## Валинплоты"""
mean = df4['Fe']. mean()
median = df4['Fe']. median()
mode = df4['Fe']. mode(). values [0]
plt.figure(figsize=(8, 4))
sns.violinplot(data=df4, x='Fe')
plt.xlabel('Fe')
plt.xlabel('Fe, вес.%', fontsize= 12, )
plt.title('Распределение железа в скарнах')
plt.axvline(mean, color='r', linestyle='--', label='Mean')
plt.axvline(median, color='g', linestyle='-', label='Median')
plt.axvline(mode, color='b', linestyle=':', label='Mode')
plt.legend()
plt.show()
mean = df4['Cu'] . mean()median = df4['Cu']. median()
mode = df4['Cu'].mode()plt.figure(figsize=(8, 4))
sns.violinplot(data=df4, x='Cu')
```

```
plt.xlabel('Cu')
plt.xlabel('Cu, вес.%', fontsize= 12, )
plt.title('Распределение меди в скарнах')
plt.axvline(mean, color='r', linestyle='--', label='Mean')
plt.axvline(median, color='g', linestyle='-', label='Median')
plt.axvline(mode, color='b', linestyle=':', label='Mode')
plt.legend()
plt.show()
mean = df4['Au'] .mean()median = df4['Au'].median()
mode = df4['Au'].mode().values[0]
plt.figure(figsize=(8, 4))
sns.violinplot(data=df3, x='Au')
plt.xlabel('Au')
plt.xlabel('Au, г/т', fontsize= 12)
plt.title('Распределение золота в скарнах')
plt.axvline(mean, color='r', linestyle='--', label='Mean')
plt.axvline(median, color='g', linestyle='-', label='Median')
plt.axvline(mode, color='b', linestyle=':', label='Mode')
plt.legend()
plt.show()
mean = df4['Aq'] .mean()median = df4['Aq']. median()
mode = df4['Aq']. mode(). values [0]
plt.figure(figsize=(8, 4))
sns.violinplot(data=df3, x='Ag')
plt.xlabel('Ag')
plt.xlabel('Ag, г/т', fontsize= 12)
plt.title('Распределение серебра в скарнах')
plt.axvline(mean, color='r', linestyle='--', label='Mean')
plt.axvline(median, color='g', linestyle='-', label='Median')
plt.axvline(mode, color='b', linestyle=':', label='Mode')
plt.legend()
plt.show()
"""## Гистограммы"""
Fe mean = round(df4['Fe'].mean(), 2)
Fe median = df4['Fe'].median()
Fe mode = df4['Fe']. mode()[0]plt.figure(figsize = (8, 4))
sns.histplot(df4["Fe"], bins=25)
y = npu1inspace(0, 1200, 10)
plt.plot([Fe_mean] * 10, y, label='mean', linestyle=':',\
color='r', linewidth=4)
plt.plot([Fe_median] * 10, y, label='median', linestyle='--',\
color='g', linewidth=4)
```

```
plt.plot([Fe_mode] * 10, y, label='mode', linestyle='-.',\
color='b', linewidth=4)
plt.xlabel('Fe, вес.%', fontsize= 12)
plt.ylabel('Частота', fontsize= 12)
plt.title('Распределение железа в скарнах')
plt.legend()
plt.show()
Cu mean = round(df4['Cu'].mean(), 2)
Cu median = df4['Cu'].median()
Cu mode = df4['Cu']. mode()[0]plt.figure(figsize = (8, 4))
plt.xscale('log') 
sns.histplot(df4["Cu"], bins=25)
y = npu1inspace(0, 350, 10)
plt.plot([Cu_mean] * 10, y, label='mean', linestyle=':',\
linewidth=4)
plt.plot([Cu_median] * 10, y, label='median', linestyle='--',\
linewidth=4)
plt.plot([Cu_mode] * 10, y, label='mode', linestyle='-.',\
linewidth=4)
plt.xlabel('Cu, вес.%', fontsize= 12)
plt.ylabel('Частота', fontsize= 12)
plt.title('Распределение меди в скарнах')
plt.legend()
plt.show()
Au mean = round(df4['Au'].mean(), 2)
Au median = df4['Au'].median()Au mode = df4['Au']. mode()[0]plt.figure(figsize = (8, 4))
plt.xscale('log') 
sns.histplot(df4["Au"], bins=25)
y = npu1inspace(0, 700, 10)
plt.plot([Au mean] * 10, y, label='mean', linestyle=':',\
linewidth=4)
plt.plot([Au median] * 10, y, label='median', linestyle='--',\
linewidth=4)
plt.plot([Au_mode] * 10, y, label='mode', linestyle='-.',\
linewidth=4)
plt.xlabel('Au, г/т', fontsize= 12)
plt.ylabel('Частота', fontsize= 12)
plt.title('Распределение золота в скарнах')
plt.legend()
plt.show()
Ag mean = round(df4['Ag'].mean(), 2)
Ag median = df4['Aq'].median()
```

```
56
```
Ag mode =  $df4['Aq']$ .mode() $[0]$ 

```
plt.figure(figsize = (8, 4))
plt.xscale('log') 
sns.histplot(df4["Ag"], bins=25)
y = np. linspace (0, 900, 10)plt.plot([Ag_mean] * 10, y, label='mean', linestyle=':',\
linewidth=4)
plt.plot([Ag_median] * 10, y, label='median', linestyle='--',\
linewidth=4)
plt.plot([Aq \mod e] * 10, y, label='mode', linestyle='-.',\
linewidth=4)
plt.xlabel('Ag, г/т', fontsize= 12)
plt.ylabel('Частота', fontsize= 12)
plt.title('Распределение серебра в скарнах')
plt.legend()
plt.show()
```
"""## ValinPlot по условной меди"""

```
x left = 0.6x right = df5['Cu ycn'] . max()mean = df5['Cu yc\pi'].mean()
median = df5['Cu yc\pi'].median()
mode = df5['Cu ycn'].mode().values[0]
plt.figure(figsize=(8, 4))
sns.violinplot(data=df5, x='Сu усл')
plt.axvline(mean, color='r', linestyle='--', label='Mean')
plt.axvline(median, color='g', linestyle='-', label='Median')
plt.axvline(mode, color='b', linestyle=':', label='Mode')
plt.axvline(0.6, color='purple', linestyle='-', label='Cutoff\
grade')
plt.axvspan(x left, x right, alpha=0.2, color='yellow',\
label='Ore')
plt.xlabel('Cu_усл')
plt.xlabel('Медь условная, вес.%', fontsize= 12, )
plt.title('Распределение содержаний условной меди в скарновых\
телах')
plt.legend(bbox to anchor=(1, 1), loc='upper right',\
borderaxespad=0, fontsize=11)
plt.show()
```
# ПРИЛОЖЕНИЕ Б - ЛИСТИНГ ПРОГРАММЫ «НЕЙРОННЫЕ СЕТИ ПРОГНОЗИРУЮЩИЕ СОДЕРЖАНИЯ ПОЛЕЗНЫХ КОМПОНЕНТОВ НА УЧАСТКЕ «ЮЖНО-РОДСТВЕННЫЙ» БЫСТРИНСКОГО МЕСТОРОЖДЕНИЯ»

Создание программы осуществлялось в облачном сервисе Google Colab, поддерживающей принцип блочного написания и выполнения кода. Разработка программы велась методом итеративной модели гибкой методологии.

Программный код был написан с помощью языка "Python", а заголовки и поясняющий текст в отдельных от скриптов блоках создавались на языке разметки "Markdown".

Для работы с дата-фреймами использовалась программная библиотека на языке Python для обработки и анализа данных - Pandas. Для математических вычислений применялась библиотека NumPy. Для машинного обучения использовалась библиотека Scikit-Learn (Sklearn).

В данном приложении скрипты на языке "Python" написаны шрифтом "Courier New", а заголовки и поясняющий текст на языке "Markdown" - шрифтом "Times New Roman". Блока написанные на языке разметки, дополнительно ограничены с обоих сторон следующими символами - """. Границы между блоками кода представлены двойными абзацами.

В случае переноса кода на языке Python на следующую строку, если переносимый код не был взять в квадратные или круглые скобки, то перенос строки обозначен символом "\", который никак не влияет на работоспособность программы в случае копирования и запуска скрипта.

Код программы представлен в структурированном виде, который достигается благодаря заголовкам, написанным на языке "Markdown": один символ "#" означает заголовок первого, наивысшего порядка, два символа "##" означают заголовок второго, более мелкого порядка и т.д.

Программа доступна в режиме просмотра в облачном сервисе Google Colab, по ниже приведённой ссылке:

https://colab.research.google.com/drive/1ESnGFfqXBQ68LOKqguLpCFEUt7w-I6Ja

"""**#** Подготовительный этап

## Импорт необходимых библиотек"""

```
import pandas as pd
import numpy as np
from sklearn.linear model import LogisticRegression
from sklearn.ensemble import RandomForestClassifier
from sklearn.model selection import train test split
from sklearn.metrics import accuracy score, precision score, \langlerecall_score, f1_score
from sklearn.preprocessing import StandardScaler
from sklearn.linear model import LogisticRegression
from sklearn.neural network import MLPRegressor
from sklearn.neural network import MLPClassifier
from sklearn.metrics import mean absolute error,
mean squared error, r2 score
from sklearn.model_selection import GridSearchCV
```
"""## Импорт данных по опробованию скважин"""

```
# загрузка данных
data = pd.read_excel('/content/drive/My\
Drive/Diplom/Опробование скважин.xlsx', \
sheet name='Все группы тел')
data.shape #количество строк и столбцов во всём файле
```

```
data.head(7)
```
data.isnull().sum() #суммирования пустых значения по всем столбцам (0 или 1)

"""Пропусков в дата-фрейме не обнаружено"""

```
# поиск минимумов и максимумов по столбцам с содержанием 
металлов
min values = data[['Fe', 'Cu', 'Au', 'Aq']].agg('min')
\overline{\text{max}} values = data[['Fe', 'Cu', 'Au', 'Ag']].agg('max')
min values, max values
```
"""## Перевод содержаний металлов в равноценные веса

На \*первом\* этапе необходимо перевести все содержания металлов в одни единицы измерения - например, граммы на тонну. Для этого нужно умножить значение в весовых процентах на 10 000.

На \*втором\* этапе необходимо умножить полученные ранее значения на коэффициенты извлечения. Коэффициенты металлов: железо - 0.9, медь - 0.9, золото - 0.6, серебро - 0.5.

На \*третьем\* этапе необходимо провести коррекцию весов содержаний металлов относительно их стоимости. Для этого нужно умножить содержание каждого металла на его цену за грамм в долларах.

Цены металлов для расчётов за 1 грамм: железо - 0.0004\$, медь - 0.009\$, золото - 2005\$, серебро - 25.33\$.

После этого в таблице будут находиться значения, представляющие собой денежную стоимость содержания каждого металла в данной пробе с учётом извлекаемости металлов. Таким образом, все содержания металлов были исправлены и привидены к равноценным весам. """

```
# перевод содержаний железа и меди из весовых процентов граммы
# коррекция содержаний металлов на извлекаемость
# перевод весовых содержаний металлов в их стоимость 
data['Fe'] = data['Fe'] * 10000 * 0.9 * 0.0004
data['Cu'] = data['Cu'] * 10000 * 0.9 * 0.009
data['Au'] = data['Au'] * 0.6 \times 2005data['Ag'] = data['Ag'] * 0.5 * 25.33
data.head(7)
```
"""## Коррекция координат

Для получения более корректных весов значений координат, необходимо вначале провести их стандартизацию значений путём центрирования на смещение минимального значения по каждой координатной оси. """

```
X min = data['X'].min()
Y min = data['Y'] .min()Z min = data['Z'].min()
print ("Минимальное значение по оси X: ", X min)
print("Минимального значение no ocи Y: ","print("Минимальное значение по оси Z: ", Z min)
data[YX'] = (data['X'] - X=min)data[YY'] = (data['Y'] - Y min)data['Z'] = (data['Z'] - Z min)data
```
"""## Создание дата-фреймов для отдельного прогнозирования каждого металла

Для получения более точных прогнозов в модели машинного обучения в данном случае необходимо прогнозировать содержания одного элемента, а затем на основе полученных содержаний металла и координат прогнозировать следующий элемент. И так повторить до конечного элемента.

Таким образом,

нейронная сеть для прогнозирования содержаний железа принимает на вход данные координат X, Y, Z;

нейронная сеть для прогнозирования содержаний серебра принимает на вход данные координат Х, Ү, Z и содержания ранее спрогнозированного железа;

нейронная сеть для прогнозирования содержаний золота принимает на вход данные координат Х. Ү. Z и содержания ранее спрогнозированных железа и серебра;

Нейронная сеть для прогнозирования содержаний меди принимает на вход данные координат Х, Ү, Z и содержания ранее спрогнозированных железа, серебра и золота."""

```
df Fe = data[['X', 'Y', 'Z', 'Fe']].copy()
print(df Fe)
df Aq = data[['X', 'Y', 'Z', 'Fe', 'Aq']].copy()
print (df Aq)
df Au = data[['X', 'Y', 'Z', 'Fe', 'Aq', 'Au']].copy()
print (df Au)
df Cu = data[['X', 'Y', 'Z', 'Fe', 'Aq', 'Au', 'Cu']].copy()
print (df Cu)
```
"""# Создание и обучение нейросетевых моделей

## Создание нейросети для прогнозирования железа

### Деление данных на обучающую и тестовую выборки"""

```
X train, X test, Y train, Y test = train test split(df Fe[['X', \
\overline{Y'Y}, 'Z']], df Fe[['Fe']], test size=0.1, random state=24)
# test size=0.1 - тестовая выборка 10%, обучающая 90%
print (f"Классы в Y train: \n{Y train}")
print (f"Классы в Y test: \n{Y test}")
print (f"Классы в X train: \n{X train}")
print (f"Классы в X test: \n {X test}")
```
"""Кортежи в тестовых и обучающих выборках стали перемешанными, что и необходимо для правильного обучения.

### Создание модели нейросети - многослойный перцептрон"""

```
model Fe = MLPRegressor(hidden layer sizes=(300,200,200),\
activation='logistic', solver='adam', max_iter=10000,\
random_state=25, warm_start=True)
```
"""### Регуляризация нейросети, поиск наилучшего параметра alpha через кроссвалидацию"""

```
param grid = {'alpha': [0.00001, 0.0001, 0.001, 0.1, 1]}
grid_search = GridSearchCV(model_Fe, param_grid, cv=5,\
scoring='neg_mean_absolute_error')
grid search.fit(X train, Y train)
print('Best parameters:', grid search.best params)
print('Best score:', -grid search.best score)
```

```
model Fe = MLPRegressor(hidden layer sizes=(300,200,200),\
activation='logistic', solver='adam', max_iter=10000,\
random state=25, alpha=0.00001, warm start=True)
```
"""### Обучение модели"""

model Fe.fit(X train, Y train)

"""Получение предсказания модели на тестовой выборке: """

```
Y pred = model Fe.predict(X test)
# создание датафрейма с предсказанными значениями
pred df Fe = pd.DataFrame(Y_pred, columns=['Fe'])pred_df_Fe
```
"""### Расчёт метрик ошибок: """

```
mae = mean absolute error(Y test, Y pred)
mse = mean squared error(Y test, Y pred)
rmse = np.sqrt(mse)
r2 = r2 score(Y test, Y pred)
print("MAE (средняя абсолютная ошибка): ", mae)
print("MSE (средняя квадратичная ошибка): ", mse)
print("RMSE (корень из среднеквадратичной ошибки): ", rmse)
print("R2 (коэффициент детерминации): ", r2)
```
"""## Создание нейросети для прогнозирования серебра

### Деление данных на обучающую и тестовую выборки"""

```
X train, X test, Y train, Y test = train test split(df Ag[['X',\
\overline{Y'Y'}, \overline{Y''Z''}, \overline{Y''Fe'}/\overline{G} \overline{Ag'[TAg'']}, test size=0.1, random state=35)
# test size=0.1 - тестовая выборка 10\%, обучающая 90%
print(\overline{f}"Классы в Y train:\n{Y train}")
print(f"Классы в Y_test:\n{Y_test}")
print(f"Классы в X train:\n{X train}")
print(f"Классы в X_test:\n{X_test}")
```
"""Кортежи в тестовых и обучающих выборках стали перемешанными, что и необходимо для правильного обучения.

### Создание модели нейросети - многослойный перцептрон"""

```
model Ag = MLPRegressor(hidden layer sizes=(200,150,100),
activation='logistic', solver='adam', max iter=10000,\setminusrandom state=25, warm start=True)
```
"""### Регуляризация нейросети, поиск наилучшего параметра alpha через кроссвалидацию"""

```
param qrid = {'alpha': [0.00001, 0.001, 0.1, 1, 10]}
qrid search = GridSearchCV(model Ag, param grid, cv=5,\
scoring='neg mean absolute error')
grid search.fit(X train, Y train)
print('Best parameters:', grid search.best params)
print('Best score:', -grid search.best score)
```

```
model Ag = MLPRegressor(hidden layer sizes=(200,150,100), \
\alphactivation='logistic', solver='adam', max iter=10000,\
random state=25, alpha=0.0001, warm start=True)
```
"""### Обучение модели"""

model Ag.fit(X train, Y train)

"""Получение предсказания модели на тестовой выборке: """

```
Y pred = model Ag.predict(X test)
# создание датафрейма с предсказанными значениями
pred df Ag = pd.DataFrame(Y pred, columns=['Ag'])pred_df_Ag
```
"""### Расчёт метрик ошибок"""

```
mae = mean absolute error(Y test, Y pred)
mse = mean squared error(Y test, Y pred)
rmse = np.sqrt(mse)r2 = r2 score(Y test, Y pred)
print("MAE (средняя абсолютная ошибка): ", mae)
print("MSE (средняя квадратичная ошибка): ", mse)
print("RMSE (корень из среднеквадратичной ошибки): ", rmse)
print("R2 (коэффициент детерминации): ", r2)
```
"""## Создание нейросети для прогнозирования золота

### Деление данных на обучающую и тестовую выборки"""

```
X train, X test, Y train, Y test = train test split(df Au[['X',\
'Y', 'Z', 'Fe','Aq']], df Au[['Au']], test size=0.1,\
random_state=54)
# test_size=0.1 - тестовая выборка 10%, обучающая 90%
print(f"Классы в Y train:\n{Y train}")
print(f"Классы в Y_test:\n{Y_test}")
print(f"Классы в X train:\n{X train}")
print(f''Классы в X test:\n\{X \text{test}\}")
```
"""Кортежи в тестовых и обучающих выборках стали перемешанными, что и необходимо для правильного обучения.

### Создание модели нейросети - многослойный перцептрон"""

model Au = MLPRegressor(hidden layer sizes=(300,249),\  $\arctivation='logistic', solver='adam', max iter=10000,\setminus$ random\_state=25, warm\_start=True)

"""### Регуляризация нейросети, поиск наилучшего параметра alpha через кроссвалидацию"""

param qrid = {'alpha':  $[0.00001, 0.0001, 0.001, 0.1, 1]$ }

```
grid search = GridSearchCV(model Au, param grid, cv=5\scoring='neg mean absolute error')
grid search.fit(X train, Y train)
print('Best parameters:', grid search.best params)
print('Best score:', -grid search.best score)
model Au = MLPRegressor(hidden layer sizes=(300,249),\
activation='logistic', solver='adam', max_iter=10000,\
random state=25, alpha=0.00001, warm start=True)
```
"""## Обучение модели"""

model Au.fit(X train, Y train)

"""Получение предсказания модели на тестовой выборке: """

Y pred = model Au.predict(X test) # создание датафрейма с предсказанными значениями pred df Au = pd.DataFrame(Y\_pred, columns=['Au']) pred\_df\_Au

"""### Расчёт метрик ошибок"""

```
mae = mean absolute error(Y test, Y pred)
mse = mean squared error(Y test, Y pred)
rmse = np.sqrt(mse)r2 = r2 score(Y test, Y pred)
print("MAE (средняя абсолютная ошибка): ", mae)
print("MSE (средняя квадратичная ошибка): ", mse)
print("RMSE (корень из среднеквадратичной ошибки): ", rmse)
print("R2 (коэффициент детерминации): ", r2)
```
"""## Создание нейросети для прогнозирования меди

### Деление данных на обучающую и тестовую выборки"""

```
X train, X test, Y train, Y test = train test split(df Cu[['X',\
'Y', 'Z', 'Fe', 'Ag', 'Au']], df Cu[['Cu']], test size=0.1,\
random_state=78)
# test size=0.1 - тестовая выборка 10%, обучающая 90%
print(f''Классы в Y train:\n\{Y \ train\}")
print(f"Классы в Y_test:\n{Y_test}")
print(f"Классы в X train:\n{X train}")
```

```
print(f"Классы в X test:\n\begin{bmatrix}\nX & \text{test}\n\end{bmatrix}")
```
"""Кортежи в тестовых и обучающих выборках стали перемешанными, что и необходимо для правильного обучения.

### Создание модели нейросети - многослойный перцептрон"""

```
model Cu = MLPRegressor(hidden layer sizes=(53,50), \
\arctivation='logistic', solver='adam', max iter=10000,\setminusrandom_state=78, warm_start=True)
```
"""### Регуляризация нейросети, поиск наилучшего параметра alpha через кроссвалидацию"""

```
param grid = {'alpha': [0.00001, 0.0001, 0.001, 0.1, 1, 10]}
grid search = GridSearchCV(model Cu, param grid, cv=5,\
scoring='neg_mean_absolute_error')
grid search.fit(X train, Y train)
print('Best parameters:', grid search.best params)
print('Best score:', -grid search.best score)
```

```
model Cu = MLPRegressor(hidden layer sizes=(53,50), \
\arctivation='logistic', solver='adam', max iter=10000,\
random state=25, alpha=0.0001, warm start=True)
```
"""### Обучение модели"""

model Cu.fit(X train, Y\_train)

"""Получение предсказания модели на тестовой выборке: """

Y pred = model  $Cu.predict(X test)$ # создание датафрейма с предсказанными значениями pred df  $Cu = pd.DataFrame(Y pred, columns=['Cu'])$ pred\_df\_Cu

"""### Расчёт метрик ошибок"""

```
mae = mean absolute error(Y test, Y pred)
mse = mean squared error(Y test, Y pred)
rmse = np.sqrt(mse)
```

```
r2 = r2 score (Y test, Y pred)
print ("МАЕ (средняя абсолютная ошибка): ", mae)
print ("MSE (средняя квадратичная ошибка): ", mse)
print ("RMSE (корень из среднеквадратичной ошибки): ", rmse)
print ("R2 (коэффициент детерминации): ", r2)
```
"""# Прогнозирование содержаний металлов обученными моделями

## Полготовительный этап

### Загрузка данных о пространственном расположении середин блоков скарновых тел в блочной молели"""

```
new data = pd.read excel('/content/drive/My\
Drive/Diplom/Координаты блоков.xlsx', sheet name='Все группы\
T \in \mathcal{T}')
new data.head()
```
"""### Коррекция координат"""

```
new data ['X'] = (new data ['X'] - X min)
new data ['Y'] = (new data ['Y'] - Y min)
new data['Z'] = (new data['Z'] - Z min)
new data
```
"""## Предсказание содержаний железа

### Добавление поля для содержания прогнозируемого металла"""

```
new data ['Fe'] = 0new data.head()
```
"""### Предсказание содержания железа с помощью обученной нейросети"""

```
new data['Fe'] = model Fe.predict(new data[['X', 'Y', \
'Z']]).ravel()
new data.head(10)
```
"""## Предсказание содержаний серебра"""

"""### Добавление поля для содержания прогнозируемого металла"""

new data $['Ag'] = 0$ new\_data.head()

"""### Предсказание содержания серебра с помощью обученной нейросети"""

```
new data['Ag'] = model Ag.predict(new data[['X', 'Y', 'Z',\
'Fe']])
new_data.head(10)
```
"""## Предсказание содержаний золота

### Добавление поля для содержания прогнозируемого металла"""

```
new data['Au'] = 0new_data.head()
```
"""### Предсказание содержания золота с помощью обученной нейросети"""

new data['Au'] = model Au.predict(new data[['X', 'Y', 'Z',\ 'Fe', 'Ag']]) new\_data.head(10)

"""## Предсказание содержаний меди

### Добавление поля для содержания прогнозируемого металла"""

new data $['Cu'] = 0$ new\_data.head()

"""### Предсказание содержания меди с помощью обученной нейросети"""

```
new data['Cu'] = model Cu.predict(new data[['X', 'Y', 'Z',\
'Fe', 'Aq', 'Au']])
new_data.head(10)
```
"""## Обработка предсказанных значений

### Преобразование предсказанных значений в нужный формат:

Предсказанные значения нейросетями нужно преобразовать в привычный вид, разделив все значения на их цену (в долларах) за грамм металла, извлекаемость и перевести медь и железо из грамм на тонну в весовые проценты. """

```
new data['Fe'] = new data['Fe'] / 0.0004new data[Cu'] = new data['Cu'] / 0.009new data['Au'] = new data['Au'] / 2005
new_data['Ag'] = new data['Ag'] / 25.33new data['Fe'] = new data['Fe'] / 0.9new<sup>-</sup> data['Cu'] = new<sup>-</sup> data['Cu'] / 0.9new data['Au'] = new data['Au'] / 0.6new data['Ag'] = new data['Ag'] / 0.5new data['Fe'] = new data['Fe'] / 10000
new data[°Cu' ] = new data[°Cu' ] / 10000
new_data.head(7)
```

```
# поиск минимальных и максимальных значений предсказанных 
содержаний
min values = new data[['Cu', 'Au', 'Ag', 'Fe']].agg('min')
max values = new data[['Cu', 'Au', 'Ag', 'Fe']].agg('max')
min values, max values
```
"""Некоторые нейросетевые модели спрогнозировали содержания металла в отрицательной зоне. Для таких случаев необходимо провести их стандартизацию значений путём центрирования на смещение модуля минимального значения относительно начала координатной оси. """

```
# Смещение полученных результатов
Fe min = new data['Fe'].min()
Ag min = new data['Aq'].min()
Au\overline{min} = new data['Au'].min()
Cu min = new data[Cu'].min()
if Fe min < 0:
    new data['Fe'] = new data['Fe'].apply(lambda x: x +\
abs(Fe_min))
if Aq min < 0:
    new data['Ag'] = new data['Ag'].apply(lambda x: x +\
abs(Ag_min))
if Au min < 0:
    new data['Au'] = new data['Au'].apply(lambda x: x +\
abs(Au_min))
if Cu_min < 0:
    new data['Cu'] = new data['Cu'].apply(lambda x: x +\
abs(Cu_min))
```

```
# поиск минимальных и максимальных значений предсказанных
содержаний
min values = new data[['Cu', 'Au', 'Ag', 'Fe']].agg('min')
max values = new data[['Cu', 'Au', 'Aq', 'Fe']].agg('max')
min values, max values
```
""Отрицательные значения содержаний полезных компонентов в блоках больше не присутствуют.

### Преобразование координат путём обратного центрирования в исходное состояние"""

```
new data [YX'] = (new data['X'] + X min)new<sup>-</sup> data['Y'] = (new data['Y'] + Y min)new data['Z'] = (new data['Z'] + Z min)
new data
```
"""# Подсчёт содержаний условной меди, классификация по рудоносности и экспорт результатов

## Подсчёт содержаний условной меди

Согласно требованию предприятия, на основе спрогнозированных запасов металлов необходимо рассчитать запасы условной меди. Расчёт производится по следующей формуле:

\*\*\* Сусл. осн. металла = Сосн + Спопутного х Кпер\*\*\*, где

Сусл.осн.металла - содержание в руде всех компонентов, персчитанных на содержание условного металла;

Сосн - содержание в руде основного (главного) металла, определяющего промышленную ее пенность:

Спопутного - содержание в руде попутного компонента;

Кпер - переводной коэффициент. Рассчитывается, как отношение произведения стоимости и извлекаеомсти попутного компонента с произведением стоимости и извлекаемости основного компонента.

Если содержание металла ниже минимального извлекаемого количества, то такой металл не учитывается при подсчёте параметра условной меди. Минимальные извлекаемые содержания металлов: медь - 0.2% железо - 1% золото - 0.3 г/т серебро - 1 г/т. """

```
new data['Fe 2'] = 0new data['Aq 2'] = 0new data['Au 2'] = 0new_data['Cu<sup>-2'</sup>] = 0new data['Cu усл'] = 0
new data.head(7)
new data['Fe 2'] = 0
new data['Aq 2'] = 0new data['Au 2'] = 0new data[Cu 2'] = 0mask Fe = new data['Fe'] >= 1mask Ag = new data['Ag'] \geq 1mask Au = new data['Au'] \ge 0.3mask Cu = new data['Cu'] > = 0.2new data.loc[mask Fe, 'Fe 2'] = new data.loc[mask Fe, 'Fe'] *\
0.06
new data.loc[~mask Fe, 'Fe 2'] = 0
new data.loc[mask \overline{A}g, 'Ag \overline{2}'] = new data.loc[mask Ag, 'Ag'] *\
53.08 / 10000
new data.loc\lceil~mask Ag, 'Ag 2'] = 0
new data.loc[mask Au, 'Au 2'] = new data.loc[mask Au, 'Au'] *\
5518.58 / 10000
new data.loc[\simmask Au, 'Au 2'] = 0
new data.loc[mask \overline{C}u, 'Cu \overline{2}'] = new data.loc[mask Cu, 'Cu']
new data.loc[\simmask Cu, 'Cu 2'] = 0
new data['Cu усл'] = new data.apply(lambda row: row['Cu 2'] +\
row['Fe 2'] + row['Au 2'] + row['Ag 2'], axis=1)
new data.head(7)
# поиск минимальных и максимальных значений предсказанных 
содержаний
min values = new data[['Cu', 'Au', 'Aq', 'Fe',\
'Cu_усл']].agg('min')
max values = new data[['Cu', 'Au', 'Ag', 'Fe',\
'Cu_усл']].agg('max')
min values, max values
data Export = new data[['Cu', 'Fe', 'Au', 'Ag',\
'Cu_усл']].copy()
data_Export.head(7)
```
"""## Классификация блоков по рудоности

Бортовое значение меди условной - 0.6%"""
```
data Export['Ore'] = 0
data_Export.head(7)
data Export.loc[data Export['Cu ycл'] >= 0.6, 'Ore'] = 1
data Export.loc[(data Export['Cu ycл'] < 0.6), 'Ore'] = 0
data Export.head(7)
```

```
ore counts = data Export['Ore'].value counts(normalize=False)
print(ore_counts)
```
"""## Экспорт полученного дата-фрейма в Excel-файл"""

```
with pd.ExcelWriter("/content/drive/My Drive/Diplom/Прогноз\
всех блоков от ML.xlsx", engine="openpyxl") as writer:
    data Export.to excel(writer)
```

```
filtered data Export = data Export[data Export['Ore'] == 1]
filtered_data_Export.head(7)
```

```
with pd.ExcelWriter("/content/drive/My Drive/Diplom/Рудные\
блока от ML.xlsx", engine="openpyxl") as writer:
    filtered data Export.to excel(writer)
```
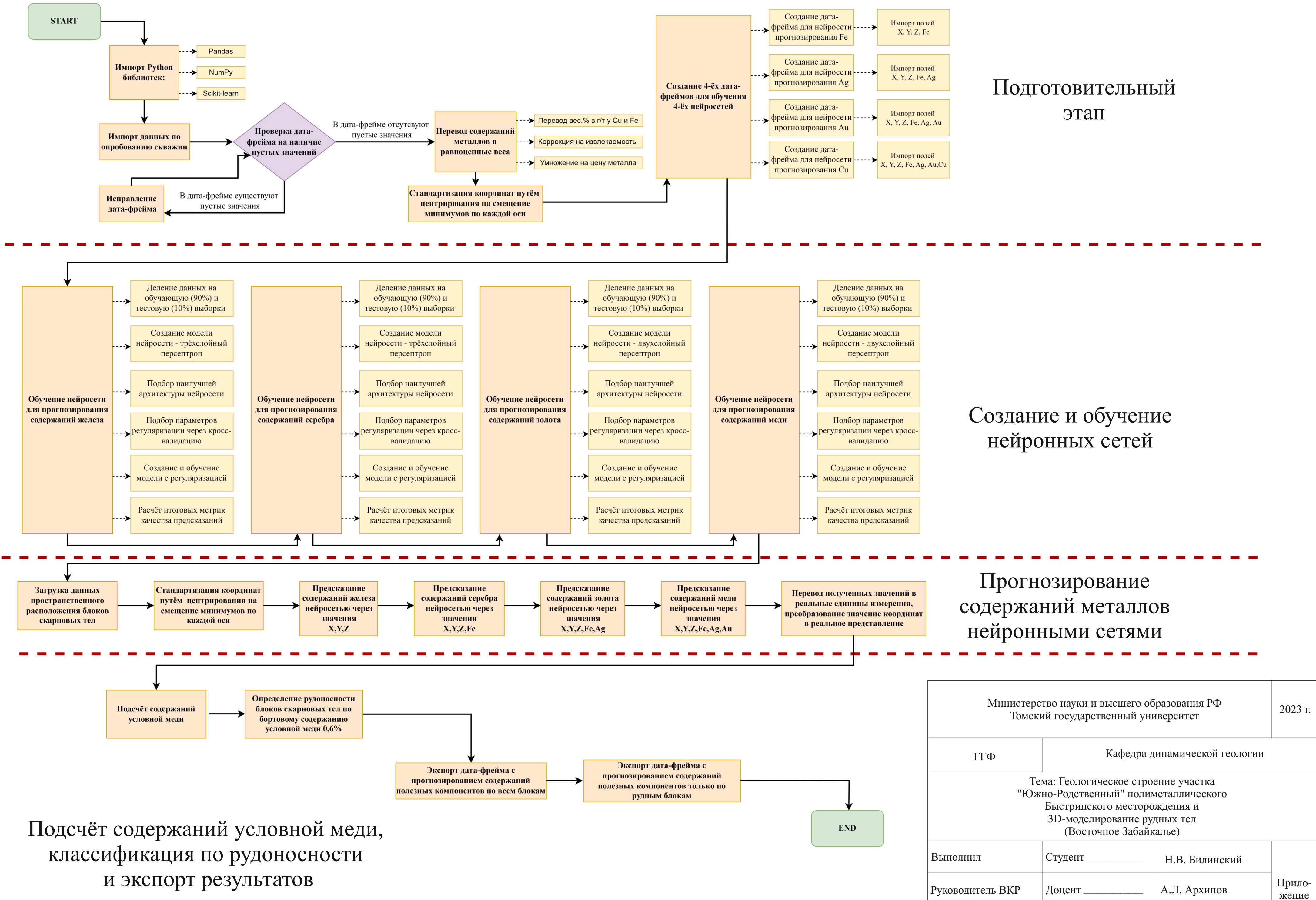

Руководитель ООП

Доцент

И.В. Вологдина

В

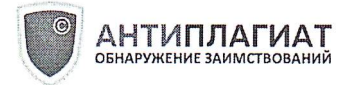

**СПРАВКА** 

Томский Государственный Университет

ДАТА И ВРЕМЯ КОРРЕКТИРОВКИ: 08.06.2023 11:37

о результатах проверки текстового документа на наличие заимствований

## ПРОВЕРКА ВЫПОЛНЕНА В СИСТЕМЕ АНТИПЛАГИАТ.ВУЗ

Автор работы: Билинский Норгей Владимирович Самоцитирование рассчитано для: Билинский Норгей Владимирович Название работы: Геологическое строение участка «Южно-родственный» полиметаллического Быстринского месторождения и 3d моделирование рудных тел (Восточное Забайкалье) Тип работы: Выпускная квалификационная работа Подразделение: кафедра динамической геологии геолого-географического факультета

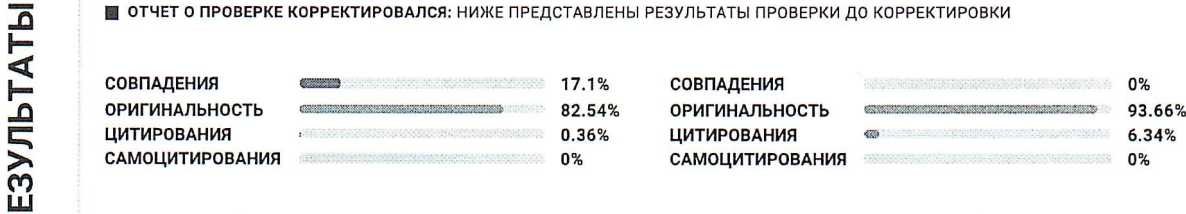

ДАТА ПОСЛЕДНЕЙ ПРОВЕРКИ: 08.06.2023

Структура документа: Модули поиска:

 $\overline{\mathbf{a}}$ 

Проверенные разделы: основная часть с.3-49

ИПС Адилет; Библиография; Сводная коллекция ЭБС; Интернет Плюс\*; Сводная коллекция РГБ; Цитирование; Переводные заимствования (RuEn); Переводные заимствования по eLIBRARY.RU (EnRu); Переводные заимствования по коллекции Гарант: аналитика; Переводные заимствования по коллекции Интернет в английском сегменте; Переводные заимствования по Интернету (EnRu); Переводные заимствования по коллекции Интернет в русском сегменте; Переводные заимствования издательства Wiley ; eLIBRARY.RU; СПС ГАРАНТ: аналитика; СПС ГАРАНТ: нормативно-правовая документация; Медицина; Диссертации НББ; Коллекция НБУ; Перефразирования по eLIBRARY.RU; Перефразирования по СПС ГАРАНТ: аналитика; Перефразирования по Интернету; Перефразирования по Интернету (EN); Перефразированные заимствования по коллекции Интернет в английском сегменте; Перефразированные заимствования по коллекции Интернет в русском сегменте; Перефразирования по коллекции

00 UWE REFRESH LEEWI PERMIT TITU REGEREN BO KOREEKTHOOD W

Работу проверил: Афонин Игорь Викторович

ФИО проверяющего

Дата подписи:

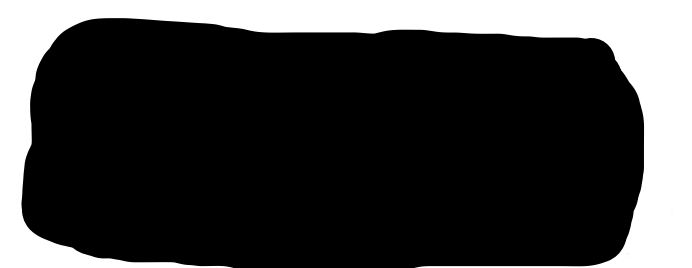

08.06.2023

Подпись проверяющего

Ответ на вопрос, является ли обнаруженное заимствование корректным, система оставляет на усмотрение проверяющего. Предоставленная информация не подлежит использованию в коммерческих целях.